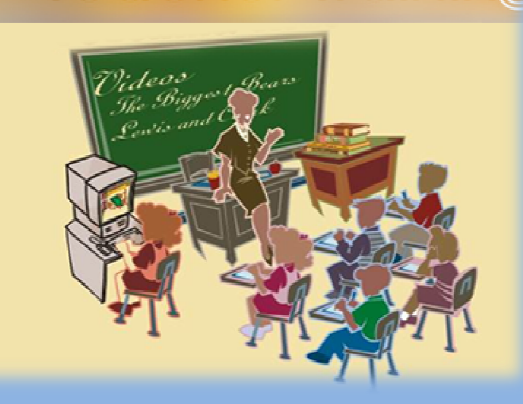

mman Teacher Training

భారతదేశ ప్రభుత్వం, విస్తృత శిక్షణా కార్యక్రమంలో (ITP) భాగంగా డా. మల్రి చెన్నారెడ్డి మానవ వనరుల అభివృద్ది సంస్థ వాలచే గిలజన సంక్షేమ శాఖ, తెలంగాణ రాష్ట్రం హకారంతో రూపాందిచబడిన

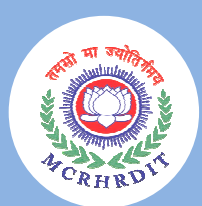

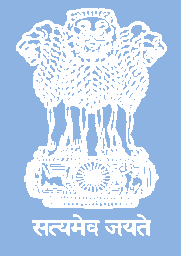

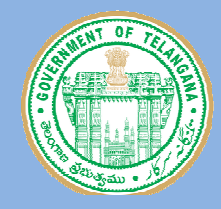

### పథక రూపకరలు

### **శ్రీ జి. పి. ఆచార్య**, ఐ.ప.ఎస్.

డైరెక్టర్ జనరల్ & ప్రభుత్వ ప్రత్యేక ప్రధాన కార్యదర్శి డా. మల్రి చెన్నారెడ్డి మానవ వనరుల అభివృద్ధి సంస్థ, హైద్రాబాద్

## .శ్రీ బెనహార్ మహేశ్ దత్ ఎక్కా, ఐ.ప.ఎస్.

అదనపు డైరెక్టర్ జనరల్ డా. మల్రి చెన్నారెడ్డి మానవ వనరుల అభివృద్ధి సంస్థ, హైద్రాబాద్

# డా. క్రిస్టినా జెడ్. చోంగ్తు, ఐ.ప.ఎస్.

కార్యదర్శి & కమిషనర్ గిలజన సంక్షేమ శాఖ, తెలంగాణ

# <u>శ్రీ</u> మహావీర్ ప్రసాద్ సేథి

ప్రధాన సలహాదారులు

డా. మల్రి చెన్నారెడ్డి మానవ వనరుల అభివృద్ధి సంస్థ, హైద్రాబాద్

# పర్యవేక్షణ మలియు మార్గదర్శకులు

గిలజన సంక్షేమ శాఖ

<u>శ్రీ</u> వి. సర్వేశ్వర్ రెడ్డి

అదనపు సంచాలకులు (పూ.అ.బా)

డా. ఇ. నవీన్ నికోలస్

 $\delta$ ocowe  $\delta$ ocoese (35)

# డా. పి. కల్యాణ్ రెడ్డి

సంయుక్త సంచాలకులు (TCR & TI)

# శ్రీమతి వి. సముజ్జ్వాల

సంయుక్త సంచాలకులు (TCR & TI)

# <u>శ్రీమతి ఎన్. విజయలక్ష్మి</u>

<del>ట</del>ేప సంచాలకులు (విద్య)

# <u>శ్రీ</u> పి. నరోత్తం రెడ్డి

కుప సంచాలకులు (పలిపాలన)

## డి. సుధాకర్

ఓ.యస్..డి. (విద్య), అకాడ్ సెల్

డా. షేక్ మహ్త్షద్ నజి

డా. మల్రి చెన్నారెడ్డి మానవ వనరుల అభివృద్ధి సంస్థ

ढైరెక్టర్ (శిక్షణ)

# <u> శ్రీ</u> కె. శ్రీరాం ప్రసాద్

 $\delta$ లహాదారులు $($ రిక్షణ $)$ 

## <u>-ర్రీ ర్రీ</u>నివాస్ మాధవ్

సీనియర్ ఫ్యాకర్టీ

# <u> ಸ್ರ</u>ೆ ರಾಂಗಿಿವಾಲಿ

ఫ్యాకర్టీ

# శ్రీమతి జె. సౌమ్యరాణి

ఫ్యాకర్టీ

# <u> శ్రీ</u> శ్రీనివాస్ వద్ద

జానియర్ ఫ్యాకర్టీ

# రిక్షణ మాడ్యూల్ రూపకర్తలు & డి.టి.పి.

# $\,$ శ్రీ రాంలాల్ తేజావత్ $\,$   $\,$  .  $\,$ శ్రీమతి కె. శారదావాణి

 $\&$ .యస్..డి. (విద్య), గిిలజన సంక్షేమ శాఖ $\qquad \qquad \& -$  సెక్షన్, గిిలజన సంక్షేమ శాఖ

I <u>సహకారం</u>

# $\delta$  පඡුර ධාංෂිතං, sGT  $\delta$  සං අර් සංවිධානය ව

৩ಬಲಾಬಾದಿ (ಜಿಲ್ಲಾ) ಅಭಿವರ್ತ ಕಾರ್ಯಾಟ್ ಮುಖ್ ಮುಖಗು (ಜಿಲ್ಲಾ)

.K.3. I wM-, ?, .K.3. I wM-, \_ b,

కార్యశాల సమస్యయ కర్తలు

# .?-x4 D 
. # } SI SI

ఉప సంచాలకులు, గిలజన సంక్షేమ శాఖ $\hskip1.9cm$ ి. బాబు, మీ.యస్..డి. (విద్య), గిలజన సంక్షేమ శాఖ

# $\delta$  రాంలాల్ తేజావత్

ఓ.యస్..డి. (విద్య), గిిలజన సంక్షేమ శాఖ

# రిక్షణ మాడ్యూల్ ధృవీకరణ $(SCERT)$

# శ్రీ సువర్ణ వినాయక్

 $S^5 -$  ఆల్డనేటర్, విద్యాప్రణాకిక, పాఠ్యపుస్తక విభాగం రాష్ట్ర విద్యాపలిశోధన, శిక్షణ సంస్థ, హైద్రాబాద్

# <u>శ్రీమతి జి. త్రివేణి</u>

కో — ఆల్డనేటర్, విద్యాప్రణా**కిక, పాఠ్యపుస్తక విభాగం** రాష్ట్ర విద్యాపలిశోధన, శిక్షణ సంస్థ, హైద్రాబాద్

# ప్రత్యేక ధన్యవ<mark>ా</mark>దాలు

విస్తృత శిక్షణా కార్యక్రమం (ITP) లో భాగంగా రూపాందిచబడిన ఉపాధ్యాయ శిక్షణా కరబీపికలో పాందుపలిచిన అంశాలపై సలహాలు అందించుటకు మలియు శిక్షణ మాద్యూల్ ధృవీకరణకు తమ బృందాన్ని పంపిoచి సహకారం అందించిన **శ్రీమతి బి. శేషుకుమాలి**, సంచాలకులు, రాష్ట్ర విద్యా పలశోధన, శిక్షణ సంస్థ, తెలంగాణ, హైద్రాబాద్ గాలికి మా ప్రత్యేక ధన్యవాదాలు.

#### j  $\overline{a}$ కవర్ పేజి డిజైన్

<u>శ్రీ</u> రాంలాల్ తేజావత్ ఓ.యస్..డి. (విద్య), గిిలజన సంక్షేమ శాఖ,

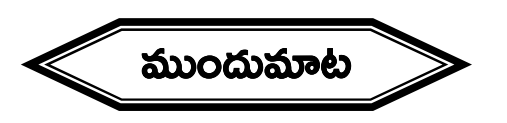

తెలంగాణ రాష్ట్ర గిలజన సంక్షేమ శాఖ ఉద్యోగులు మలియు అధికారులకు విస్తృత శిక్షణా కార్యక్రమం (Intensive Training Programme) నిర్వహించు బాధ్యతను డా. మల్రి చెన్నారెడ్డి మానవ వనరుల అభివృద్ధి సంస్థకు భారత ప్రభుత్వం అప్పగించడం సంతోషకరమైన విషయం. ఇందుకు తగిన నిధులను భారత ప్రభుత్వ సిబ్లంది, ప్రజా సమస్యలు మలియు మంత్రిత్వ శాఖ, సిబ్లంది మలియు శిక్షణా విభాగం (DoPT) అందించింది.

ఒక శాఖలోని కింది స్థాయి ఉద్యోగి మొదలుకొని ఉన్నత స్థాయి అధికాలి వరకు అందలికీ శిక్షణ అందించడం బహుశా దేశంలోనే ప్రధమం అని చెప్పేందుకు గర్విస్తున్నాను. ప్రజలకు సేవలందించే సామర్ధ్యం పెంపాందించాలనే ముఖ్య ఉద్దేశ్యంతో విస్తృత శిక్షణా కార్యక్రమం (ITP) ద్వారా గిిలజన సంక్షేమ శాఖలోని దాదాపు ఆరు వేల మందిఉద్యోగులకు శిక్షణ అందించే కార్యక్రమానికి శ్రీకారం చుట్టడమైనది. ఈ సువర్ణావకాశం బంగారు తెలంగాణ సాధనకై ఒక ముందడుగు.

భారత రాజ్యాంగం గిలజనుల వెనుకబాటుతనాన్ని తొలగించి వారు ఆల్దికంగా, విద్యా విషయపరంగా అభివృద్ధి చెందుటకు అవసరమైన పలిరక్షణలు కల్పించింది. తెలంగాణ గిిలజన సంక్షేమ శాఖ, ఆ లక్ష్యాలను సాకారం చేసేందుకు ఎనలేని కృషి చేస్తున్నది. అందులో ముఖ్యమైన అంశం, గిిలజన విద్యార్తుల విద్యా ప్రమాణాలను పెంచుటకై పాఠశాలలు నిర్వహించుట, అందుకు తగిన పఠనా సామగ్రిని అందజేయడం.

విద్యార్తులు ఉత్తమమైన ఫలితాలను సాధించుటకు మాలన నూతన విద్యావిధానమునకు అనుగుణంగా ఉపాధ్యాయులు తమ బోధనా వ్యూహాలను మార్చుకోవలసి ఉన్నది. అందుకవసరమైన విషయసేకరణకు, భావనలు, గణితాంశాల విస్తృత అవగాహనా, నైపుణ్య సాధనకు ఒక వేదిక కావలసి ఉన్నది. అందుకోసం ఈ శిక్షణా కార్యక్రమం దోహదపడుతుందని ఆశిస్తున్నాం.

గిలజన సంక్షేమ శాఖ ఉపాధ్యాయులు, డా. మల్రి చెన్నారెడ్డి మానవ వనరుల అభివృద్ధి సంస్థ నిర్వహించిన కార్యశాలలో పాల్గొని ఉపాధ్యాయ శిక్షణా కరదీపికలను రూపాందించుట జలగినది. ఈ శిక్షణ కరదీపికలను SCERT బృందం సలహాాలు సూచనలు అందించుట జలిగినది. ఇందుకు సహకారం అందించిన శ్రీమతి జి. శేషుకుమాలి, సంచాలకులు, రాష్ట్ర విద్యాపలశోధన, శిక్షణ సంస్థ, తెలంగాణ, హైద్రాబాద్ గాలకి మా ప్రత్యేక ధన్యవాదాలు.

గిలజన సంక్షేమ శాఖలోని ప్రాధమిక స్థాయి ఉపాధ్యాయులందలికి ఈ శిక్షణా కరబీపిక విద్యా ప్రమాణాలకనుగుణంగా తమ బోధన వ్యూహాల నైపుణ్యాలు పెంపాందించుకొనేందుకు తోడ్పడతాయని ఆశిస్తున్నాం. ఈ పుస్తక రచనలో పాల్గొన్న ఉపాధ్యాయులందలికి మలయు సహకారం అందించిన ప్రతి ఒక్కలికి హాల్దిక అభినందనలు.

- **బి. పి. ఆచార<sub>కి</sub>, ఐ.పి.ఎస్.** 

మహా నిర్దేశకులు డా. మల్రి చెన్నారెడ్డి మానవ వనరుల అభివృద్ధి సంస్థ తెలంగాణ , హైద్రాబాద్

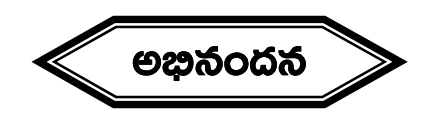

సమాజంలోని అసమానతలు తొలగించాలంటే విద్య ఒక్కటే ఆయుధం. విద్యను కేవలం అందరికీ అందుబాటులోకి తెస్తే చాలదు. అలా అందుబాటులోకి వచ్చే విద్య, గుణాత్తకం కావాలి. అప్పుదే గిిలపుత్రులు నేటి గ్లోబల్ ప్రపంచంలో తన విద్య ద్వారా ఎక్కడైనా రాణించగలరు. ఆఫుదే ఆ విద్య సార్ధకం అవుతుంది.

ఈ చిశగా గిిలజన సంక్షేమ శాఖ, విద్యార్ధుల కనీస సామర్ధ్యాలను సాధించడం మీద దృష్టి సాలించింది. ఇప్పుడు, భారత దేశ ప్రభుత్వం అందించే విస్తృత శిక్షణా కార్యక్రమంలో (ITP) భాగంగా డా. మల్రి చెన్నారెడ్డి మానవ వనరుల అభివృద్ధి సంస్థ సహకారంతో విద్యార్ధులలో తరగతి వాలీగా సాధించాల్సిన అభ్యసన ఫలితాలు — బోధనా  $\mathfrak{D}$ ్యహాలు — నైపుణ్యాల కోసం ఉపాధ్యాయ శిక్షణా కరదీపికను తయారుచేయడం జలిగినది.

మూడు రోజుల శిక్షణా కార్యక్రమంలో రోజువాలిగా, కాలాంశం వాలీగా నిర్వహించే లంశాల విషయ వివరణ, వ్యూహము ఈ శిక్షణా మార్గదర్శిలో పాందుపరచడం జలిగినది. ఇవి అనంతర స్థాయిలో శిక్షణ ఇవ్వడంలో తోడ్నడటమే కాకుండా, తరగతిగదిలో అమలుపరచడానికి కూడా ఉపయుక్తంగా ఉంటుందని ఆశిస్తున్నాం.

ఈ బోధన వ్యూహాలను తరగతి గదుల్లో అమలు చేయాలని, ఇంత పెద్ద ఎత్తున, ఇంత తక్కువ వ్యవధిలో ఉన్నత లక్ష్యంతో చేపట్టిన ఈ శిక్షణా కార్యక్రమం జయప్రదం కావాలని **అశిస్త్రూ ఇందులో పాలుపంచుకున్న** ప్రతి ఒక్కలినీ మనస్ఫూల్తిగా అభినందిస్తున్నాను.

- **దా. క్రీస్టినా జెద్. చోంగ్తు**, ఐ.ప.ఎస్.

కార్యదర్శి & కమిషనర్ గిలజన సంక్షేమ శాఖ, తెలంగాణ

# බි බරා බාඩෙජි

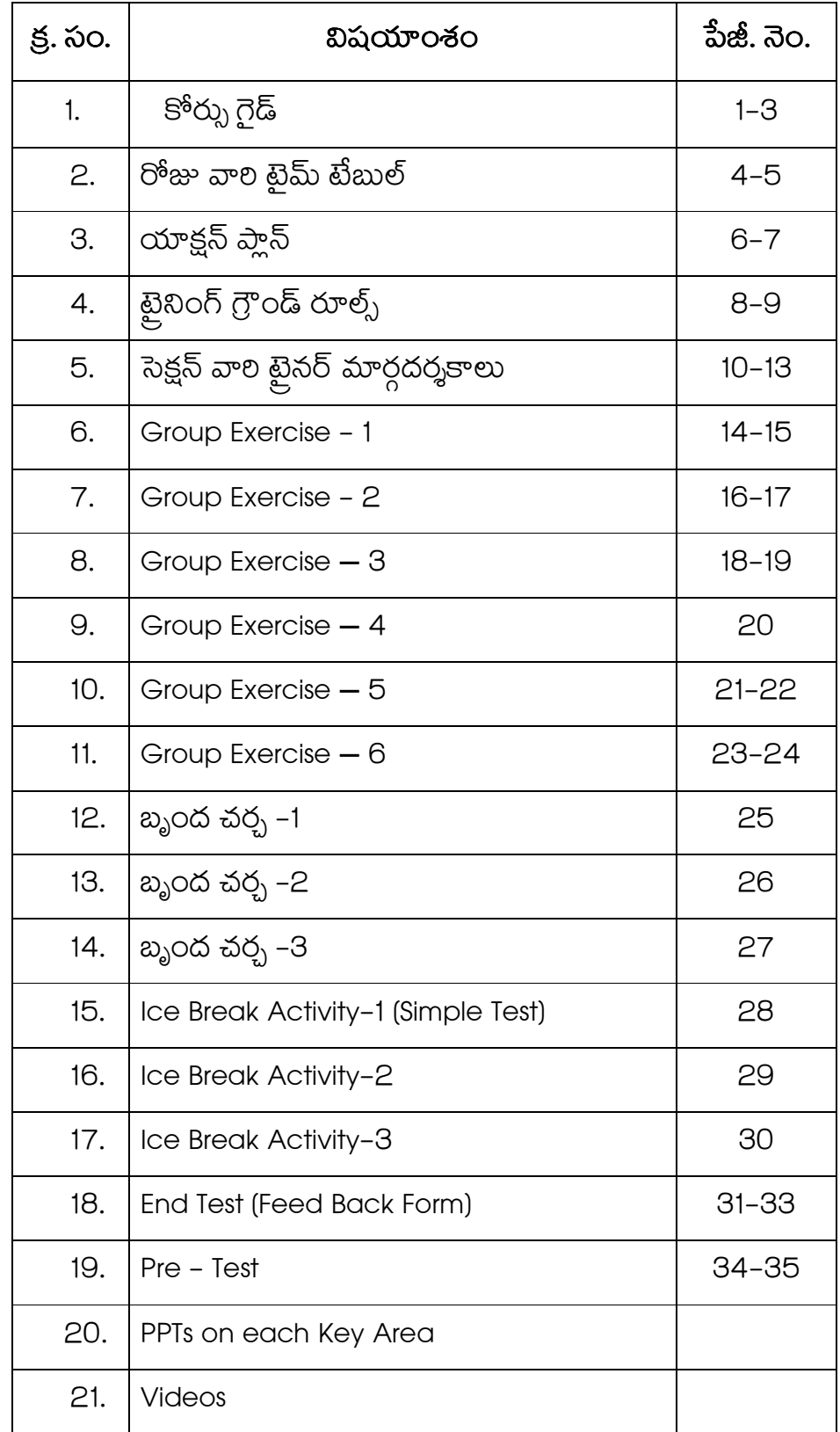

#### **Course Guide**

#### పలిచయం:

తరగతి గదుల్లో నిలకడమైన ఉన్నతి పాందుటకు క్రమబద్ధమైన స్వీయ అభ్యసన అంశాల్లో బోధన అభ్యసన వ్యూహాలు చాలా ముఖ్యమైనవి.

చాలా మంది ఉపాధ్యాయులు అభ్యాస పాఠంతో(Practical Lessons) పాశిలిస్తే పలచయ పాఠాల్లో (Introductory Lessons) ఎక్కువగా బోధన వ్యూహాల(బోధనా ప్రణాళిక)తో బోధించే ధోరణిని కలిగి ఉంటారు. ప్రణాళికా వ్యూహాలు చాలా తరచుగా ఆచరణ /అభ్యాస పాఠంలో నేర్పుతారు.

ఉపాధ్యాయుల విశ్వాసాలకు సంబంధించి, సాంప్రదాయిక ధోరణులు (e.g., a formalist view of mathematics) కొన్ని రకాల వ్యూహాల పదోన్నతులకు వ్యతిరేకంగా(ఉదా: విశబీకరణ), ఆధునికధోరణులు (e.g., emphasis on an individual reference norm))ඞඞధ రకాల వ్యూహాల బోధనలో సానుకూలంగా ఉంటాయి(ఉదా. ప్రేరణ మలియు మబింపు).

నూతన విద్యా విధానం నిరంతర సమగ్ర మూల్యాంకనం (CCE) కృత్య ఆధాలిత బోధన సాంప్రదాయకTALK మలయు TALK పద్ధతి నుండి అపారమైన మార్పులను తీసుకురావాలని పేర్కొనబడింది. ఈ విధానంలో భాగంగా academicsతో పాటు పాఠ్యప్రణాళిక, పాఠ్యేతర మూల్యాంకనం ద్వారా మార్కులకు బదులు గ్రేడ్ లుగా విద్యాల్థి మార్కులను ప్రదానం చేశారు.

ఉపాధ్యాయులు సమర్థవంతంగా బోథించడానికి బోధనా అభ్యాస వ్యూహాలను బోధనాంశలకు అనుగుణంగా మార్చలేకపా్తున్నారు. అలా అయితే బోధకులు తరగతి గబిలోపల, బయట విద్యార్థి ప్రగతిని సరిగ్గా అంచనా వేయలేని కారణ**ం**గా వివిధ మదింపు కార్యకలాపాల ద్వారా విద్యార్థులు నేర్చుకునే సామర్థ్యాలను టీచర్లు గుర్తించలేకపా్తున్నారు.

#### కోర్స్ ఉద్దేశ్యం:

ప్రాథమిక స్తాయిలో బోధనాభ్యసన వ్యూహాల నైపుణ్యాలపై ప్రాథమిక స్థాయి బోధకులను నిరంతర సమగ్ర మూల్యాంకన (CCE) లో సన్నద్ధం చేయడమే ఈ కోర్సు ప్రధాన ఉద్దేశ్యం.

#### శిక్షణార్శలు (PARTICIPANTS):

గిలజన సంక్షేమ శాఖ ప్రాథమిక స్థాయిలో ఉపాధ్యాయులు (2500)

#### ఫెసిలిటేటర్లు/లసార్స్ పర్నన్స్:

DTS (Direct TrainingSkills) మలియు DOT (Design Of Training) కోర్సు ఫూర్తిచేసిన ఉపాధ్యాయులు/ఆఫీసర్లు మలియు సీనియర్ ప్రాథమిక స్థాయిలో ఉపాధ్యాయులు, గిలిజన సంక్షేమ శాఖ.

#### පි<sup>6</sup>ර්<sub>ධ</sub> ಯొక<sub>2</sub> శైలి(POLICY OF THE COURSE):

- $\triangleright$  బిస్తృత శిక్షణా కార్యక్రమంలో భాగంగా (ITP) గిలజన సంక్షేమ శాఖలోని ప్రాథమిక స్తాయిలోఉపాధ్యాయులందలికీ మూడు రోజుల శిక్షణా కోర్సును రూపాందించడం జలిగినది.
- $\triangleright$  ఈ శిక్షణా కోర్ఫులో అనేకరకల కృత్యాలు, గ్రూప్ exercises, గ్రూఫు చర్చ మరియు ప్రదర్శనలతో కూడిన అంశాలను పాందుపరచడం జలిగినది.
- $\triangleright$  బెన్న గ్రూఫుల్లో ప్రాక్టీస్ కు ప్రాధాన్యత ఇవ్వబడుతుంది.

#### **Course Guide**

#### **Trainer**

- $\triangleright$  ఈ కోర్సులో ప్రతి బ్యాచ్ కు 20 నుండి 25 మంది శిక్షణార్శలు మరియు ప్రతి బ్యాచ్ నకు ఇద్దరు ఫెసిలిటేటర్ (Facilitator) ఉండే విధంగా రూపాందించడం జలిగినది.
- కృత్యాలు నిర్వహించునప్పుడు ప్రతి గ్రూఫునకు గలిష్టంగా 6 నుండి 8 మంది శిక్షణార్శులు ఉండే విధంగా తయారు చేయడం జలిగినది.
- రిక్షణార్తులు (Participants)తమ అభ్యసన అనుభవాలను ఇతరులతో పంచుకోవడానికి, కోర్ను రూపాందించబడిన విధానంలో నడపడానికి మద్దతు కోరడం, ఫీడ్ బ్యాక్ ఇవ్వడం మలియు తీసుకోవడానికి ప్రాోత్సహించేలా ఉంటుంది.
- $\blacktriangleright$ కోర్ను కార్యకలాపాలకు మద్దతు ఇవ్వడం కొరకు పాల్తొనేవాలకి ఒక సమగ్ర శ్రేణి రీడింగ్ మెటీలయల్ ఇవ్వబడుతుంది.
- ఈ మెటీరీయల్ లోని సమాచారం మరియు మార్గదర్శకాలు దీర్ఘ కాలికంగా ఉపాయోగపడేలా రూపాందించడం జలిగినది. ➤
- ిక్షణా కోర్సులో పాందుపలచిన అంశాలను వివలించడానికి మలియు సమీక్షించడానికి వీడియో చిత్రాలు ↘ ఉపయోగించేలా రూపాందించడం జలిగినది.
- $\triangleright$  ఈ కోర్సు రెసిడెన్సీయల్ విధానంలో ఆలోచించి రూపాందించడం జలిగింది. ఎందుకంటే కోర్సు ఇంటెన్సివ్ (విస్తృతం) మలియు సాయంత్రం ప్రిపరేషన్ కలిగి ఉంటుంది.
- $\blacktriangleright$  కోర్ను నుంచి గలష్ట ప్రయోజనం పాందడం కొరకు, పాల్గొనేవారు తమ పూర్తి శ్రద్ధ కోర్ను కార్యక్రమాలకు సమయాన్ని కేటాయించాల్సి ఉంటుంది.
- $\blacktriangleright$  శిక్షణలో పాల్గొనేవారు తమతో తీసుకొచ్చిన పరికరాలు(ఎక్మిప్ మెంట్) లేదా మెటీరియల్స్ ని ఉపయోగించాల్సి ఉంటుంది, ఇది వాలి కోచింగ్ సెషన్ కొరకు ఉపయోగించబడుతుంది.
- $\blacktriangleright$  ిక్షణార్శలకు అస్నీ రకాల వనరులు, సామగ్రిని అందించబడుతుంది.

#### కోర్స్ పలభి (SCOPE):

పారదర్శకమైన ఉన్నత విద్యా వ్యవస్థలు మరియు అర్హ.తలకు అవసరమైన building blocks లో అభ్యసన ఫలితాలుఒకటి. అభ్యసన ఫలితాలు మలియు <sup>'</sup> ఫలితాల ఆధాలిత approachలు ' కలక్కులమ్ డిజైన్, టీచింగ్, లెర్నింగ్ మలియు మదింపు అదేవిధంగా quality assuranceకొరకు ప్రభావాలను కలిగి ఉంటాయి. విద్య యొక్క స్వభావం మలియు పాత్ర గులించి ప్రశ్నించడంఇంతకు ముందు కంటే ఎక్కువగా ఉండటం మరియు అభ్యసన ఫలితాలు అనేవి విద్యాల్థి పాందిన ఫలితాలను క్లారిఫై చేయడంలో ముఖ్యమైన సాధనం.

ఈ టైనింగ్ కోర్సుకు సంబంధించిన కొన్ని ముఖ్యమైన అంశాలు:

- తరగతి వారీగా నిర్వచించబడ్డ అభ్యసన ఫలితాలుపిల్లల యొక్క సర్వతోముఖాభివృద్ధి కొరకు ఆశించిన సంపూర్ణ అభ్యసన ప్రకారంగా పిల్లల ఫురోగతిని మదింపు చేయడం కొరకు గుణాత్మకమైన లేదా పలిమాణాత్మక రీతిలో లెక్కించగల చెక్ పాయింట్లను అందించబడ్డాయి.
- కలకులంలో ఉండే ఆకాంక్షలకు అనుగుణంగా టీచర్లు అర్థం చేసుకోవడం మలయు అభ్యసన ఫలితాలను సాధించడం కొరకు శిక్షణా కోర్సులో కొన్ని సిఫారసు చేయబడ్డ బోధనా ప్రక్రియలు అందించబడ్డాయి.

#### **Course Guide**

#### **Trainer**

- సందర్భోచిత వనరులను మలయు తగిన అభ్యసన ప్రక్రియలను ఉపయోగించి, టీచర్లు ప్రాక్టికల్ క్లాస్ రూమ్ లో విభిన్న అభ్యాసకుల యొక్క అవసరాన్ని అనుగుణంగా వివిధ రకాల అభ్యసన పరిస్థితులను/అవకాశాలను డిజైన్ చేసి, ಅಂದಿಂವೆಬಡ್ಡ್ ಯ.
- శిక్షణ కోర్సులో పేర్కొనబడ్డ అభ్యసన ఫలితాల ద్వారా ఒక విషయాన్ని తెలుసుకోవడం కొరకు బోధనాత్మక ప్రక్రియలు సూచనాపరంగా ఉంటాయి, అయితే బీటిని సంఫూర్ణంగా చూడవచ్చును.
- $\bullet$  వనరులు మలియు స్థానిక సందర్భం యొక్క లభ్యత ప్రకారంగా టీచర్లు అనేక వ్యూహాలను అవలంభించడం/స్వీకలించడం మలియు డిజైన్ చేయగలుగుతారు.

#### టైనింగ్ కోర్ను లక్ష్యాలు:

శిక్షణానంతరం పాల్తొనేవారు కింది లక్ష్యాలను సాధించగలరు.........

- 1. ప్రాథమిక స్తాయిలో జాతీయ సాధన సర్వే (NAS) ఫలితాలను వివరించగలుగుతారు.
- 2. ప్రాథమిక స్తాయిలో అన్ని సబ్జెక్నలలో అభ్యసన ఫలితాలను గుర్తించగలుగుతారు.
- 3. తెలుగులోని అభ్యసన ఫలితాల సాధన బోధన వ్యూహాలను తయారు చేయగలుగుతారు.
- 4. పలసరాల విజ్ఞానం అభ్యసన ఫలితాల సాధన బోధన వ్యూహాలను తయారు చేయగలుగుతారు.
- 5. గణితంలో అభ్యసన ఫలితాల సాధన బోధన వ్యూహాలను తయారు చేయగలుగుతారు.
- 6. ఇంగ్లీష్ Listening, Reading, Writing and Speaking తరగతి వాలిగా ఎలా సాధిసారో బివలిసారు.
- 7. నిరంతర సమగ్ర మూల్యాంకన సాధనాలను వివలించగలుగుతారు
- 8. బాలల సంఘాలను గురించి మరియు వాటి పని తీరును వివరిస్తారు.
- 9. పాఠశాలలో ఆరోగ్యం మరియు శ్రేయస్సు గురిచి మరియు ఆరోగ్యం యొక్క ఆవశ్యకత వివరిస్తారు .
- 10. పాఠశాలలో నిర్వహిస్తున్న రిజిస్టర్లు మరియు రికార్డుల గురించి వివరిస్తారు.
- 11. ప్రాథమిక స్తాయిలో బోధనలో గణితం యొక్క బోధనా స్తంభాలను (Pedagogical Pillars) గుర్తించగలుగుతారు.
- 12. పాఠశాల యాజమాన్య కమిటీ ఎన్నిక విధానన్ని మరియు పని తీరును వివరిస్తారు

#### ಮದಿಂವು (Assessment):

- $\triangleright$  కోర్సు సమయంలో పాల్గినేవాలి బోధనా నైపుణ్యాలను అభివృద్ధి చేయడానికి సహాయపడటానికి ప్రాధాన్యతఇవ్వడం.
- $\triangleright$  మబింపు అనేబి వ్యక్తిగతంగాఆందో లన చెందే శిక్షణాల్దికి informal feedback తో సలహాలు ఇవ్వడం.

#### **TIMETABLE:**

(3) రోజుల కోర్సుకు సంబంధించిన వివిధ రకాల అభ్యసన కార్యకలాపాలను షెడ్యూల్ తయారు చేసి పాందుపరచడం జలిగింది. పాల్తొనేవారు కొంత అదనపు సాయంకాల పనిని ఆశించవచ్చు అటువంటి వాలకి అవకాశం ఇవ్వాలి.

# Time schedule **Trainer/Course admin**

# DAY WISE TIMETABLE / SCHEDULE

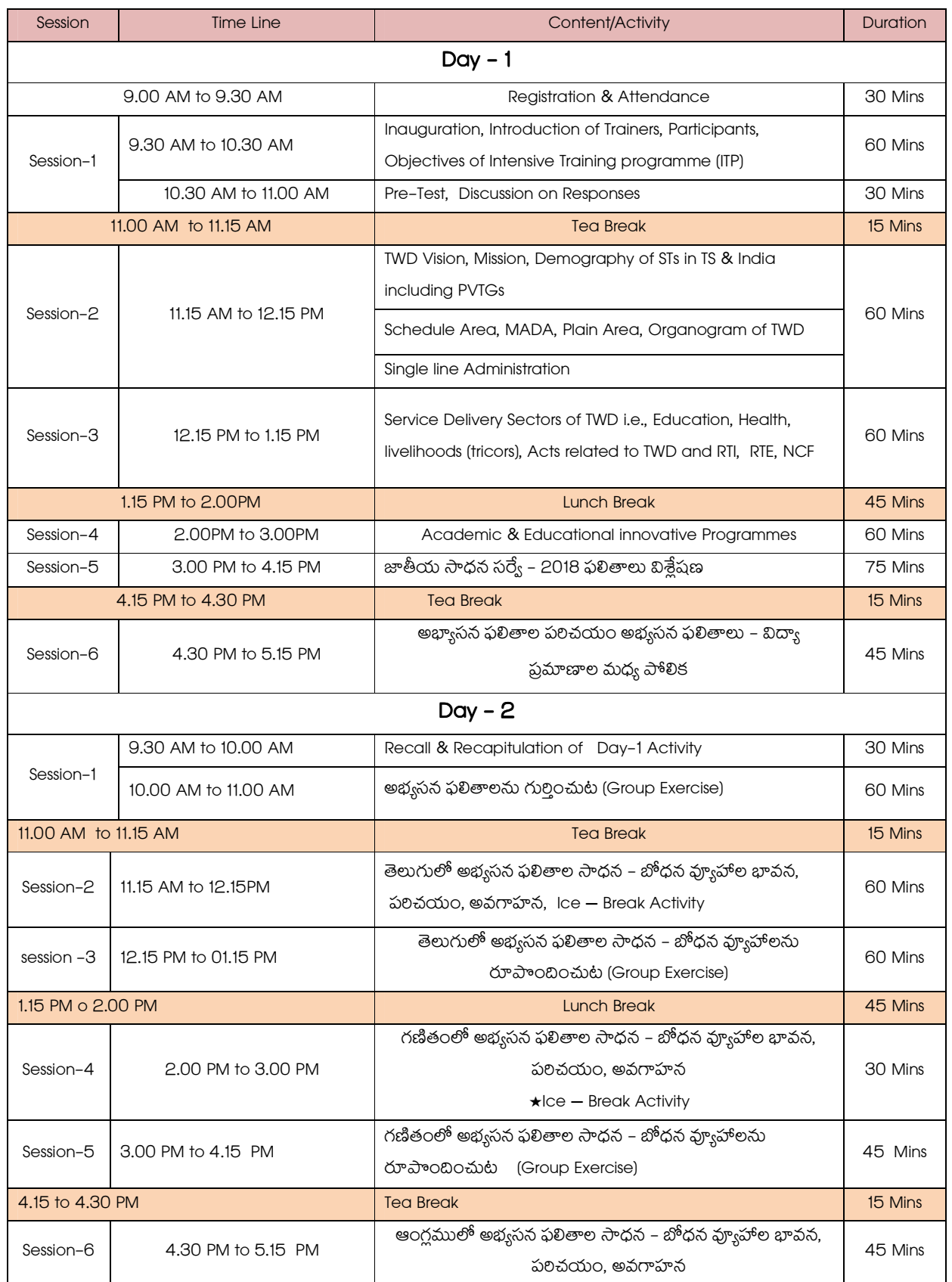

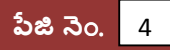

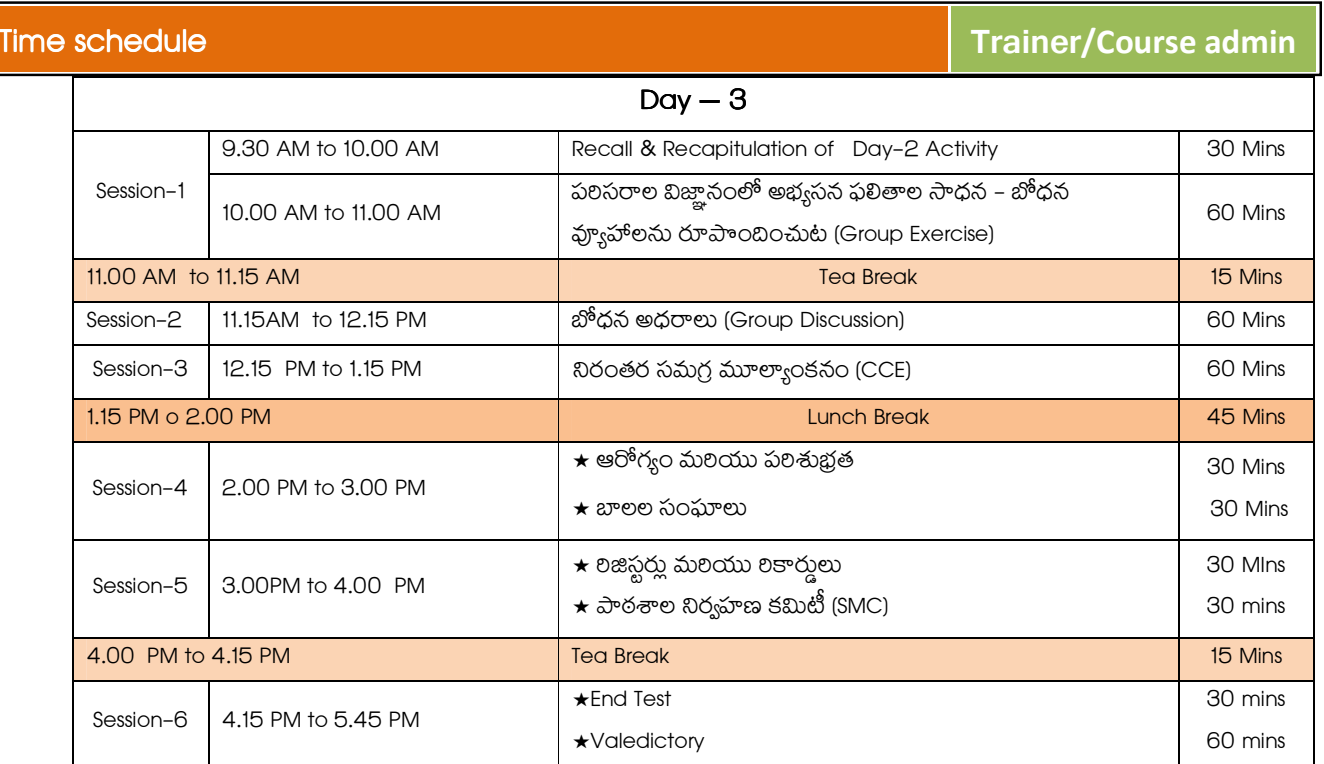

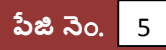

# ఈ మాన్యువల్ లో ఇవి ఉంటాయి:

- 1. విస్తృత శిక్షణా కార్యకామమును రూపాందించించిన విధానం పై కోర్సు గైడ్
- 2. ఉపాధ్యాయ శిక్షణకు సంబంధించిన షెడ్యూల్.
- 3. ప్రతి సెషన్ లో చర్చించడం కొరకు కీలక పాయింట్ లతో సహా టైనింగ్ ని ఏవిధంగా డెలివరీ చేయాలనే దానిపై సవిస్తరమైన గైడ్.

# టైనింగ్ ని బాగా డెలివరీ చేయడం కొరకు, బిగువ అనుబంధ మెటీలియల్స్ మేం అంబించాం:

# బోధనాభ్యసన సామగ్రి (TLMs):

మీ సంబంధిత Course Director / Course Coordinator ద్వారా శిక్షణా కేంద్రాల వద్ద Flash Cards , Charts, Board Markers, Dice, Graph Papers, , Different Shapes of Carton Boxes, pencils, sharpeners, erasers, etc. ప్రాథమిక బోధనాభ్యసన సామగ్రి మీకు అందుబాటులో ఉంటుంది.

#### 1. కృత్యాలు:

శిక్షణ సమయంలో చేర్చబడ్డ కొన్ని అంశాలపై మేం మీకు బృంద కృత్యాలనులను రూపాందించడం జలిగినది. కొన్ని అంశాలను బోధించున్నప్పుడు ఏ కృత్యాలను చేయించాలో సూచించాం. ఈ కృత్యాలను ఈ మాన్యువల్ తో పాటు జత చేయడం జలిగింది.

#### నాణ్యమైన శిక్షణ కొరకు కొన్ని చిట్కాలు:

- 1. రెక్షణ యొక్క లక్ష్యాన్ని తెలుసుకోండి–<sup>"</sup>ప్రతి ఉపాధ్యాయుడు విస్తృత శిక్షణా కార్యక్రమం (ITP) యొక్క లక్ష్యాలు, శిక్షణా నిర్మాణ క్రమమును, కంటెంట్ మలియు బోధనా పద్ధతిని అర్థం చేసుకోవాలి.
- 2. Prepare well టైనింగ్ కు ముందు ITP లక్ష్యాల మెటీలియల్ మలియు టైనింగ్ కంటెంట్/మెటీలయల్ గురించి తెలుసుకోండి.
- 3. శిక్షణా సమయన్ని అందరూ పాల్గినేవిధంగా మలియు ఇంటరాక్టివ్ గా అయ్యేవిధంగా చేయండి, తద్వారా ఎవరూ కూడా శిక్షణా నుండి బయటికి వెళ్ళుటకు ఆలోచన చేయరు.
- 4. శిక్షణాలో శిక్షణార్శలు చెప్పేది వినండి, అయితే ఒకవేళ వారు చర్చల అంశము నుంచి వైదాిలగితే, చర్చను తిలిగి ట్రాక్ పై తీసుకురండి.
- 5. Demonstrate positive body language, eye contact, high energy levels and enthusiasm. Modulate your voice.
- 6. ప్రశ్నలు అడగండి మరియు వారు టాపిక్ ని నిజంగా అర్థం చేసుకున్నారా లేదా అని చెక్ చేయడం కొరకు నేర్చుకున్న విషయాలను అందలి ముందు వచ్చి ప్రదర్శించండి అని అడగండి.

# 85 ක වික යිවි කිරකා මෙනෙ (Checklist for training day):

- 1. శిక్షణా కేంద్రానికి ముందుగా వచ్చేయండి. మీరు చివలి నిమిషంలో ఏర్పాట్లు చూసుకోండి, సెషన్ లను బాగా నిర్వహించడానికి మిమ్మల్ని మీరు మానసికంగా ముందు సిద్ధం చేసుకోండి.
- 2. Seating arrangementsను చెక్ చేసుకోండి. శిక్షణా తరగతిలోని ఏర్పాట్ల శైలీ మీరు అనుకునే విధంగా ఏర్పర్చుకోండి మలయు ఏదైనా చివల నిమిషం టైనీలు కొరకు కొన్ని అదనపు కుర్చీలు/బల్లాలు ఉండే విధంగా చూసుకోండి.
- 3. టైనింగ్ కు ముందు అవసరమైన శిక్షణా సామగ్రిలను, మెటీలయల్స్ ను చెక్ చేయండి. (ప్రజంటేషన్, టైనింగ్ మాన్యువల్, TLMs, మొదలైనవి).
- 4. కంఫ్యూటర్, ప్రాజెక్టర్ మలయు ఆడియో సిస్టమ్ లు సజావుగా ఉన్నాయా? లేదా? అని చెక్ చేసుకోండి.

#### Documentation

- $\bullet$  ప్రతి రోజు జలిగే శిక్షణా కార్యక్రమంలో బోధించిన అంశాలను, గమనించిన అంశాలను, శిక్షణార్శల అభిప్రాయాలను మలయు సలహాలు సందేహాలను టైనర్ ఎప్పటికప్పుడు documentation చేయాలి.
- ఈ అంశాలస్నీ మీకివ్వబడిన Action Plan sheet నందు పాందు పరచండి.
- వీలైతే శిక్షణార్మల నుండి ఒక కమిటీని ఏర్పాటు చేసి వాలిచే రాయించండి.

#### **Action Plan Format**

Name of the ToT(s):

Date:

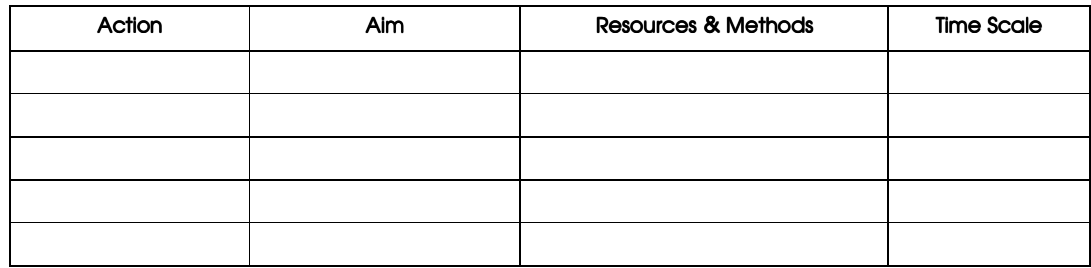

# టైనింగ్ మాన్యువల్ లోని సంక్షిప్త సమాచారం:

- ప్రతి రోజు ప్రతి సెషన్ లో జరుపవలసిన శిక్షణా కార్యకలాపాల ఫూర్తి వివరాలను ఈ మాన్యుల్ యందు పాందుపరచడం జలిగినబి.
- బీనిని క్షుణంగా చదవండి. అందులోని అంశాలను ఫూర్తిగా అవగతం చేసుకుంటేనే శిక్షణా సమయంలో ఆత్మ స్థైర్యంతో బోభించగలం.

#### General ground Rules for ITP:

- శిక్షణా కార్యక్రమంలో శిక్షణార్దులు పాటించవలసిన నియమ నిమంధనల గురించి ఈ మాన్యువల్ యందు పాందు పరచబడినబి.
- బీనిని అందరూ పాటించేలా, అందలకీ అర్ధమయ్యేలా వివలించే బాద్యతను టైనర్ గలిగి ఉండాలి.

#### GENERAL GROUND RULES FOR INTENSIVE TRAINING PROGRAMME (ITP)

Review the ground rules for this training programme as set out below. It is important that all course participants agree the general ground rules. Additions or changes to the ground rules can only be made with the consensus of the group and facilitator(s).

#### No. **Ground Rules**

#### 1 Punctuality:

Arrive on time for training and return on time from coffee break and lunch break. Arriving late is a sign of disrespect to your colleagues and to your trainers.

#### 2 No Disturbances:

Mobile phones to be turned off or put on silent mode for the duration of training.

#### Avoid Cross Talking:

- If you are unsure of anything being discussed in training please ask the trainer to Clarify.
- Laptops may be used for legitimate training activities i.e. note taking and should not be used for any other purposes during training.

#### 3 Dignity and Respect:

- Respect other course participants and the trainer(s).
- Do not interrupt others when they are speaking.
- Listen attentively and actively.
- No hostility or personal attack
- Encourage free expression of thoughts, views and opinions.
- No monopolize.

#### Agree to disagree:

- $\star$  Respect others views and opinions and have an understanding and acceptance that there will be differences in opinion.
- \* Challenging/disagreeing is welcome but should be conducted respectfully.
- \* Discussions should be open and frank and should not be seen as personal attack

#### 4 Confidentiality:

- All participants bring a wealth of experience to the training.
- Matters discussed in training specifically relating to individual experiences/ group exercises / demonstration must be regarded as confidential and must not be discussed outside of the training programme.

#### 5. Audience Participation:

- Training will only be effective if there is audience participation and if there is a two way process between the trainer(s) and course participants.
- Success will be dependent on the inclusion of every individual view.
- The course participants bring a wealth of knowledge to the training and therefore contribute significantly to the course content.
- Everyone should be given an opportunity and encouraged to contribute to the training.

#### 6. Ask Questions:

- All questions, however trivial they may appear to you, are important so don't be afraid to ask.
- If you have difficulty asking a question in the group please ask a trainer during break time.
- If the question is related to something that will be covered later in training agree to "park" the question and make a note on the flipchart to remind the trainer of all questions asked to ensure they have been addressed at the end of the training.

#### 7. Follow the Agenda:

- The trainer(s) will endeavour to stick to the agenda as set for the programme as far as is reasonably practicable.
- The use of the "Park Questions" resource will be utilized to support this.
- Audience participants should co-operate also in sticking to the agenda as far as is reasonably practicable.
- It is inevitable that there will be some divergence from the main topic which will be managed within allocated time resources.

#### 8. Provide honest Feedback:

At the end of the programme you will be asked to complete an evaluation form. It is important that you are honest in your evaluation, as your evaluation will influence future training programmes and can be used to improve future training. Constructive criticism is important and appreciated as it is the only way we can improve this programme.

# Time schedule

# **Trainer/Course admin**

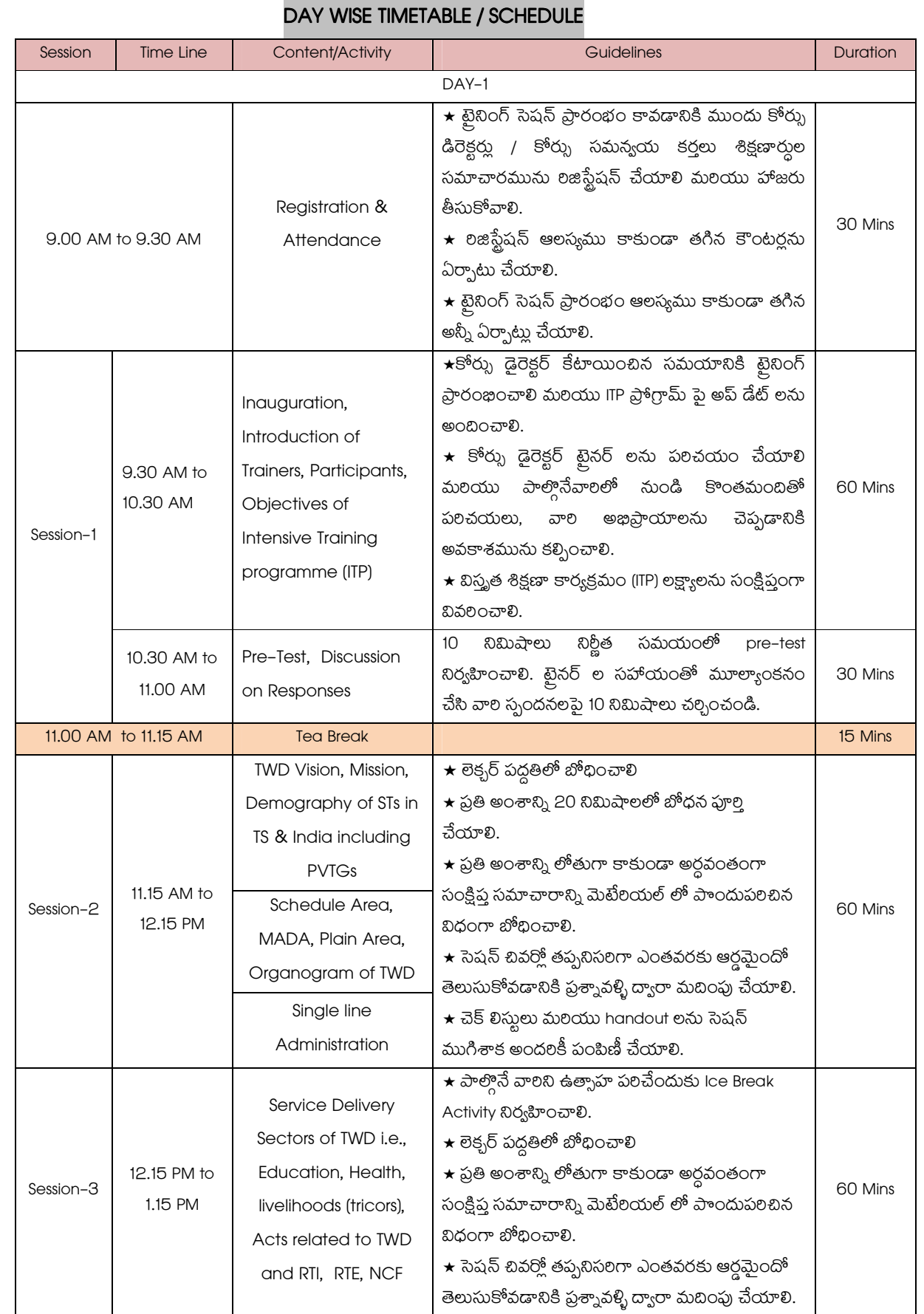

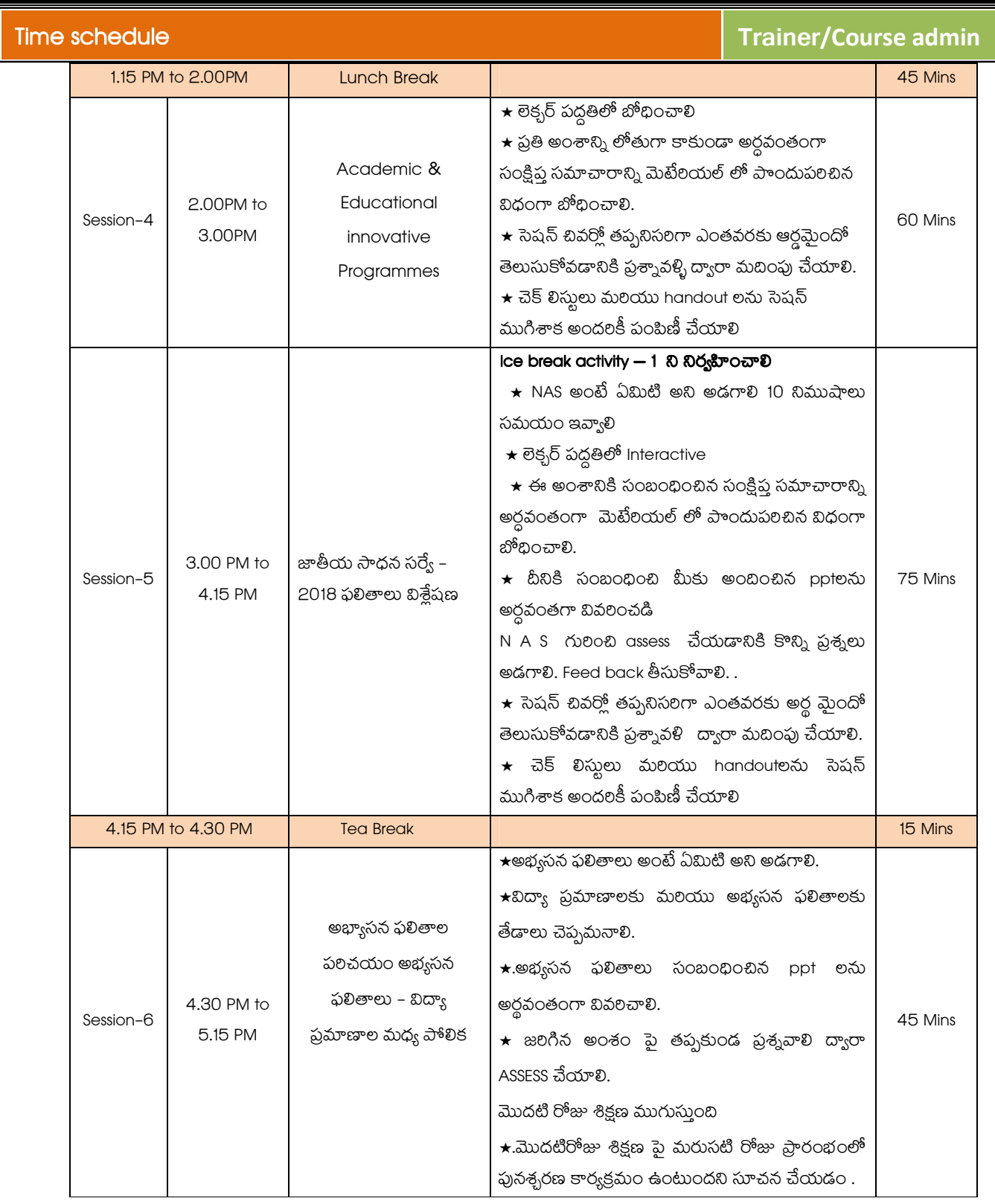

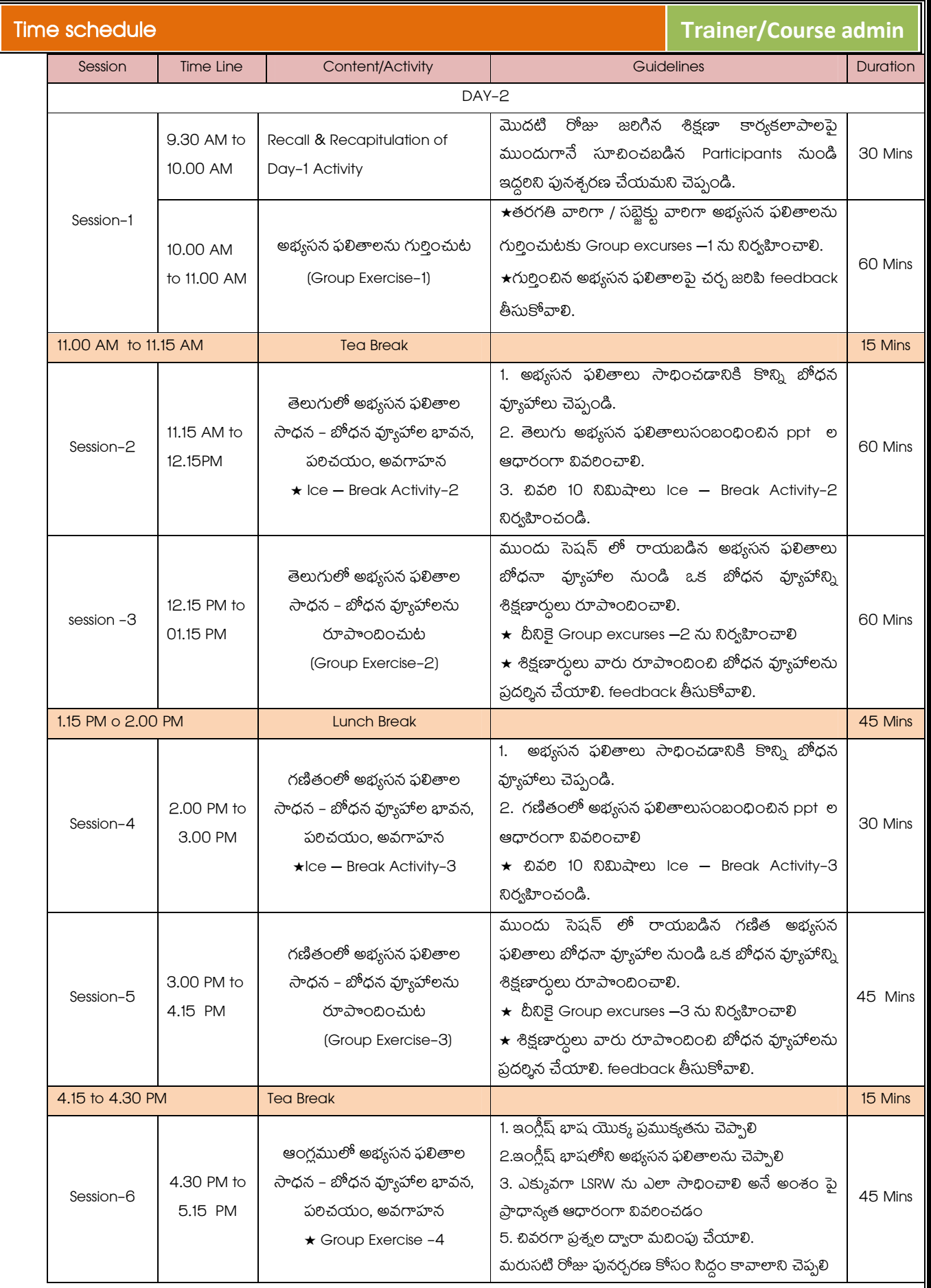

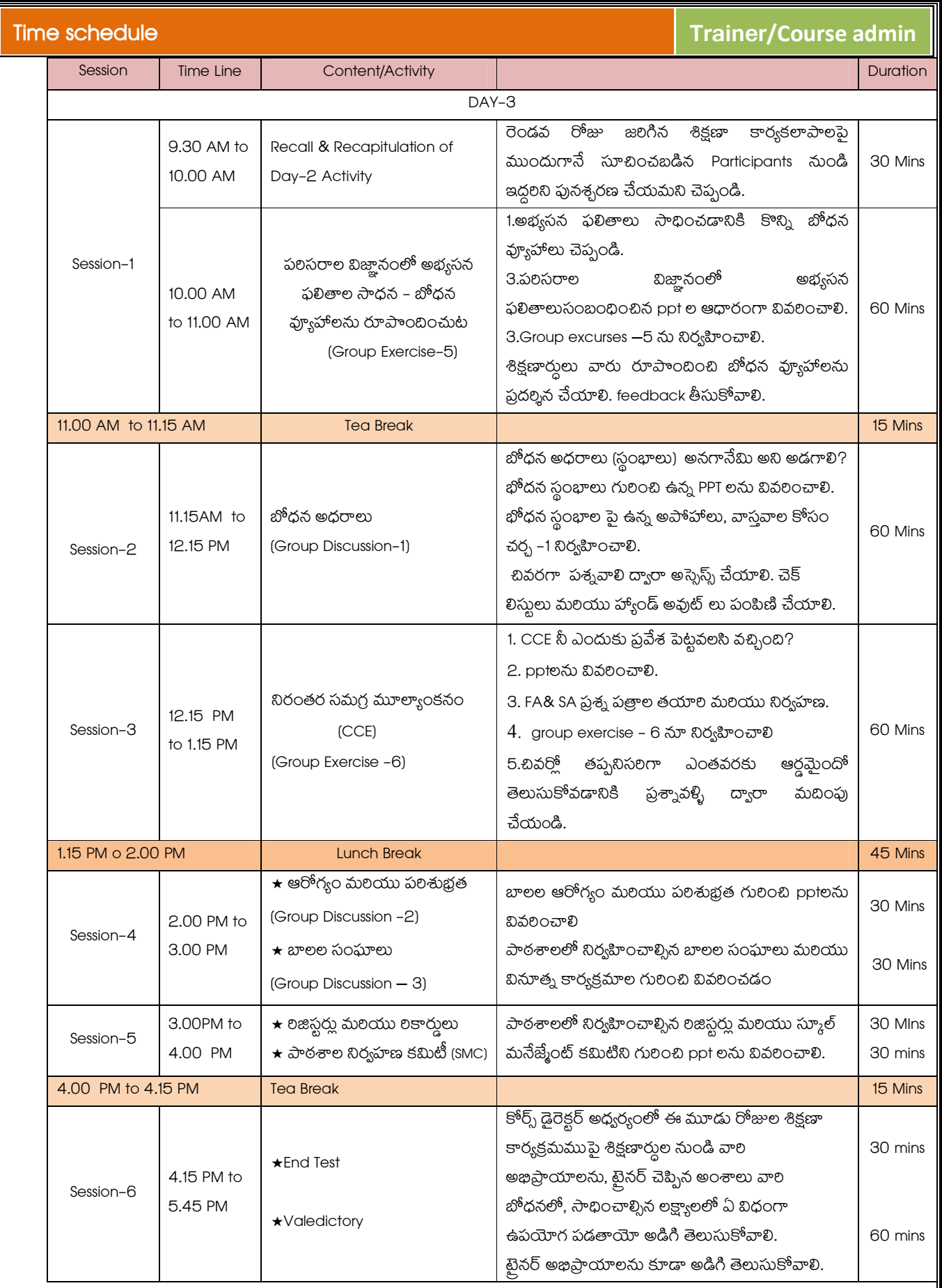

విస్తృత శిక్షణా కార్యక్రమం (ITP-TWD)

#### Group exercises -1

#### అంశము,: ప్రాథమిక స్తాయిలో అన్ని సబ్జెక్ను లలో ఉన్న అభ్యసన ఫలితాలను గుర్తించడం

లక్ష్యాలు :– 1. ప్రాథమిక స్తాయిలో అన్ని సబ్జెక్లు లలో ఉన్న అభ్యసన ఫలితాలను గుర్తించుట.

2. గుర్తించిన అభ్యసన ఫలితాలను చర్చించి ప్రదర్శించి ఒక నివేదిక తయారు చేయుట.

**గ్రూప్ పలిమాణం:-** ప్రతి గ్రూఫులో ఆరు నుండి ఎనిమిది మంది సభ్యులు కలిగి ఉండాలి.

కావాల్సిన సమయం:- 60 నిమిషాలు

#### అవసరమైన సామాగ్రి:–

టెక్స్ట్ బుక్స్ నోట్ బుక్స్ వర్క్ షీట్స్త్ చార్ట్, ఫీడ్బ్యాక్ ఫామ్ లేదా సెల్స్ ఎవల్యూషన్ సీట్.

### నిర్వహించే పద్ధతి:-

Group Excursive చేసేటప్పుడు ఒక టైనర్గా ఈ క్రింది అంశాలను పలిగణలోకి తీసుకోవాలి మలియు గ్రూప్ సభ్యులకు వివరించాలి.

ఒక గ్రూఫుకి తెలుగు అభ్యసన ఫలితాలను, ఇంకో గ్రూఫుకి పలిసరాల విజ్ఞానం, ఇంకో గ్రూఫుకి గణితం మలియు చివలి గ్రూఫుకి ఇంగ్లీష్ సబ్జెక్న లలో ఉన్న అభ్యసన ఫలితాలను గుర్తించమనాలి.

1 ప్రతి గ్రూప్ ను సాధ్యమైనంత దూరంగా కూర్చోబెట్తాలి.

2 అనుకున్న లక్ష్యాలు సాధించుటకు గ్రూఫు సభ్యుల మధ్య సమన్యయం ఎంత ముఖ్యమో వివరించాలి.

3. గ్రూఫు లోని ప్రతి సభ్యుడు తన వంతు సహకారం తప్పనిసరిగా అందించాలి.

4.గ్రూప్ లోని తోటి సభ్యుల సలహాలను సూచనలను సహృదయంతో స్వీకలంచే బిధంగా వాలని మోటివేట్ చేయాలి.

5. ప్రతి గ్రూపులో ఒక్కొక్క తరగతికి కేటాయించిన తెలుగు భాష లోని అభ్యసన ఫలితాలను గుర్తించి ప్రదర్శించాలి.

6. మిగతా బృంద సభ్యులు feedback ఇవ్వాలి వారు సూచించిన సలహాలను సూచనలను సహృదయంతో స్వీకలించలి.

6 group exercise ఫూర్తయిన తర్వాత trainer తాను గమనించిన అంశాలు వారి అనుభవాలను చర్చించేటప్పుడు టైనర్ సభ్యుల ప్రవర్తన పై అడిగే ప్రశ్నలు తగు తగు జాగ్రత్తగలు తీసుకోవాలి.

#### గమనించవలసిన అంశాలు:–

- 1. గ్రూప్ లో సహకారాన్ని ఎవరు ఎక్కువగా అందిస్తున్నారు.
- 2. గ్రూప్ లో సహకారాన్ని ఎవరు తక్కువ అందిస్తున్నారు.
- 3. ప్రాజెక్టు పనులు Textbook ఆధారంగా సాంతంగా గుర్తించారా? లేదా లభించిన ఇతర వనరుల నుండి సేకలించరా?

# **LOC SHEET**

**తరగతి:** 

గ్రూప్ సంఖ్య:

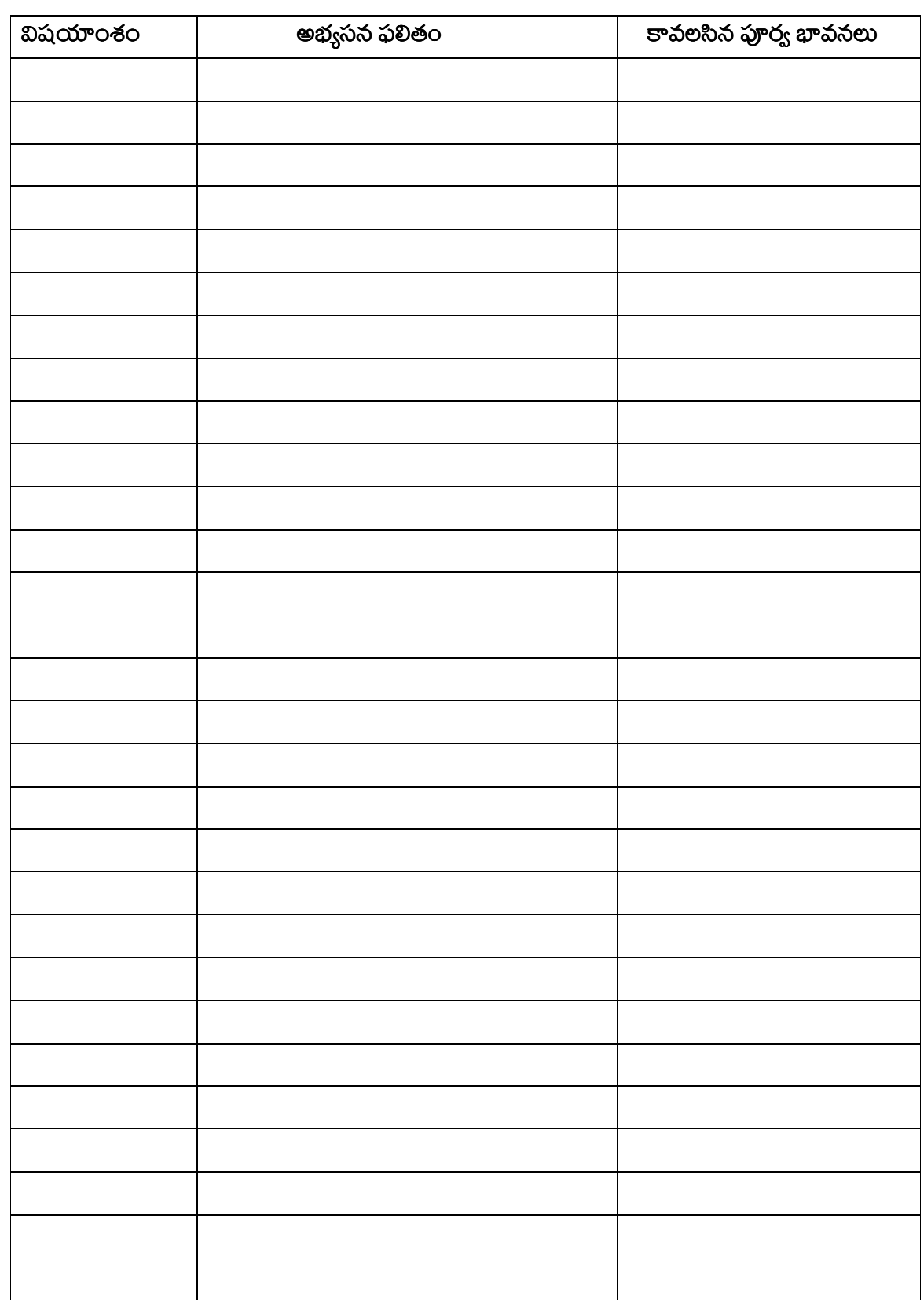

#### **Group Eexercises-2**

**అంశము:** తెలుగులో అభ్యసన ఫలితాలను సాధించడానికి ఎంచుకున్న భోదన పద్ధతి మరియు ఆ పద్ధతిని అమలు చేయడం. లక్ష్యాలు:- 1. తరగతి వారీగా తెలుగులో అభ్యసన ఫలితాలను భోథించే పద్ధతిలను గుర్తించుట మరియు వాటి అమలు.

2. గుర్తించిన భోధన పద్ధతులను చర్చించి ప్రదర్శించి ఒక నివేదిక తయారు చేయుట.

**గ్రూప్ పలిమాణం:-** ప్రతి గ్రూఫులో ఆరు నుండి ఎనిమిది మంది సభ్యులు కలిగి ఉండాలి.

కావాల్సిన సమయం:- 60 నిమిషాలు

#### అవసరమైన నా సామాగ్రి:–

- 1. టెక్స్ట్ బుక్స్, నోట్ బుక్స్, వర్క్ షీట్స్.
- 2. చార్ట్స్, ఫీడ్బ్యాక్ ఫామ్ లేదా సెల్స్ ఎవల్యూషన్ సీట్.

#### నిర్వహించే పద్దతి:–

Group Excursive చేసేటప్పుడు ఒక టైనర్గా ఈ క్రింది అంశాలను పలిగణలోకి తీసుకోవాలి మలియు గ్రూప్ సభ్యులకు వివలించాలి.

- 1. ప్రతి గ్రూప్ ను సాధ్యమైనంత దూరంగా కూర్చోబెట్తాలి.
- 2. అనుకున్న లక్ష్యాలు సాధించుటకు గ్రూపు సభ్యుల మధ్య సమన్యయం ఎంత ముఖ్యమో వివరించాలి.
- 3. గ్రూఫు లోని ప్రతి సభ్యుడు తన వంతు సహకారం తప్పనిసరిగా అందించాలి.
- 4. .గ్రూప్ లోని తోటి సభ్యుల సలహాలను సూచనలను సహృదయంతో స్వీకలంచే బిధంగా వాలని మోటివేట్ చేయాలి.
- 5. ప్రతి గ్రూపులో ఒక్కొక్క తరగతికి కేటాయించిన తెలుగు భాష లోని అభ్యసన ఫలితాలను గుర్తించి ప్రదర్శించాలి.
- 6. మిగతా బృంద సభ్యులు feed back ఇవ్వాలి వారు సూచించిన సలహాలను సూచనలను సహృదయంతో స్వీకలించలి.
- 7. group exercise పూర్తయిన తర్వాత trainer తాను గమనించిన అంశాలు వారి అనుభవాలను చర్చించేటప్పుడు టైనర్ సభ్యుల ప్రవర్తన పై అడిగే ప్రశ్నలు తగు తగు జాగ్రత్తగలు తీసుకోవాలి.

#### గమనించవలసిన అంశాలు:-

- 1. గ్రూప్ లో సహకారాన్ని ఎవరు ఎక్కువగా అందిస్తున్నారు.
- 2. గ్రూప్ లో సహకారాన్ని ఎవరు తక్కువ అందిస్తున్నారు.
- 3. ప్రాజెక్టు పనులు Textbook ఆధారంగా సాంతంగా గుర్తించారా? లేదా లభించిన ఇతర వనరుల నుండి సేకలించరా?

### LOC-TELUGU

#### **Group exercise-2**

## **LOC ACHIEVEMENT - STARTEGY SHEET**

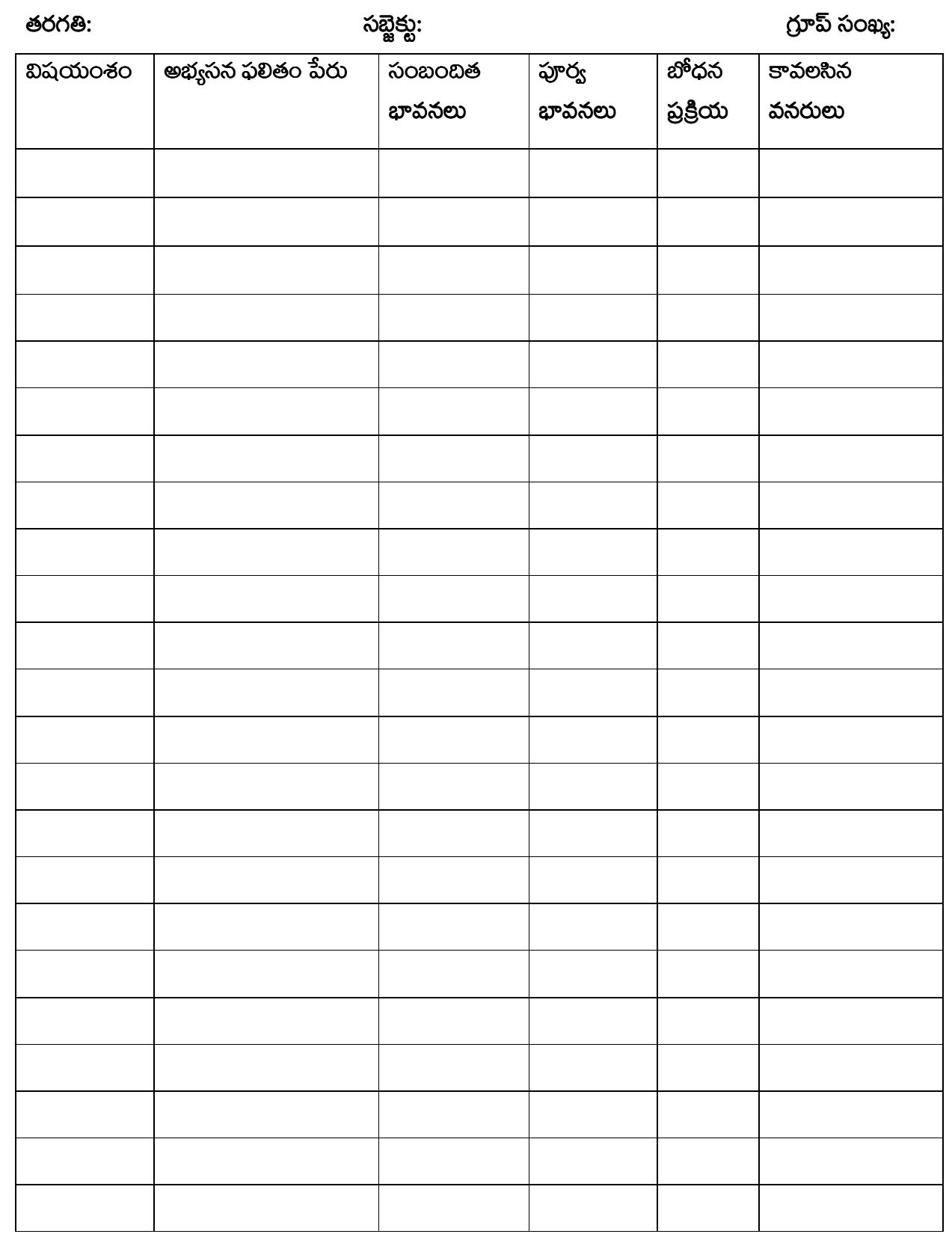

#### Group exercises  $-3$

**అంశము:-** గణితంలో అభ్యసన ఫలితాలను సాధించడానికి ఎంచుకున్న భోదన పద్ధతులు

- లక్ష్యాలు:– 1. తరగతి వారీగా గణితం భోబించాడనికి ఎంచుకున్న భోదన పద్ధతులను గుర్తించడం మలియు అమలు చేయడం.
	- 2. గుర్తించిన అభ్యసన ఫలితాలను ఏ పద్ధతిలో భోదిస్తారో భోదన పద్ధతులను గుర్తించి ప్రదర్శించుట

**గ్రూపు పలిమాణం:-** ప్రతి గ్రూఫులో ఆరు నుండి ఎనిమిది మంది సభ్యులు కలిగి ఉండాలి.

**కావాల్సిన సమయం:-** 60 నిమిషాలు

#### అవసరమైన నా సామాగ్రి:–

- టెక్స్ట్ బుక్స్ నోట్ బుక్స్ వర్క్ షీట్స్ .  $1.$
- 2. చార్ట్స్, ఫీడ్బ్యాక్ ఫామ్ లేదా సెల్స్ ఎవల్యూషన్ సీట్.

### నిర్వహించే పద్ధతి:-

Group Excursive చేసేటప్పుడు ఒక టైనర్గా ఈ క్రింది అంశాలను పలిగణలోకి తీసుకోవాలి మలియు గ్రూప్ సభ్యులకు వివరించాలి.

- 1. ప్రతి గ్రూప్ ను సాధ్యమైనంత దూరంగా కూర్చోబెట్తాలి.
- 2. అనుకున్న లక్ష్యాలు సాధించుటకు గ్రూఫు సభ్యుల మధ్య సమన్యయం ఎంత ముఖ్యమో వివరించాలి.
- 3. గ్రూఫు లోని ప్రతి సభ్యుడు తన వంతు సహకారం తప్పనిసరిగా అందించాలి.
- 4. గ్రూప్ లోని తోటి సభ్యుల సలహాలను సూచనలను సహృదయంతో స్వీకలంచే విధంగా వాలని మోటివేట్ చేయాలి.
- 5. ప్రతి గ్రూపులో ఒక్కొక్క తరగతికి కేటాయించిన తెలుగు భాష లోని అభ్యసన ఫలితాలను గుర్తించి ప్రదర్శించాలి.
- 6. మిగతా బృంద సభ్యులు feed back ఇవ్వాలి వారు సూచించిన సలహాలను సూచనలను సహృదయంతో స్వీకలించలి.
- 7. group exercise పూర్తయిన తర్వాత trainer తాను గమనించిన అంశాలు వారి అనుభవాలను చర్చించేటప్పుడు టైనర్ సభ్యుల ప్రవర్తన పై అడిగే ప్రశ్నలు తగు తగు జాగ్రత్తగలు తీసుకోవాలి.

#### గమనించవలసిన అంశాలు:-

- 1. గ్రూప్ లో సహకారాన్ని ఎవరు ఎక్కువగా అందిస్తున్నారు.
- 2. గ్రూప్ లో సహకారాన్ని ఎవరు తక్కువ అందిస్తున్నారు.
- 3. ప్రాజెక్టు పనులు Textbook ఆధారంగా సాంతంగా గుర్తించారా? లేదా లభించిన ఇతర వనరుల నుండి సేకలించరా?

### LOC-MATHS

#### **Group exercise-3**

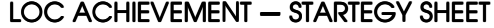

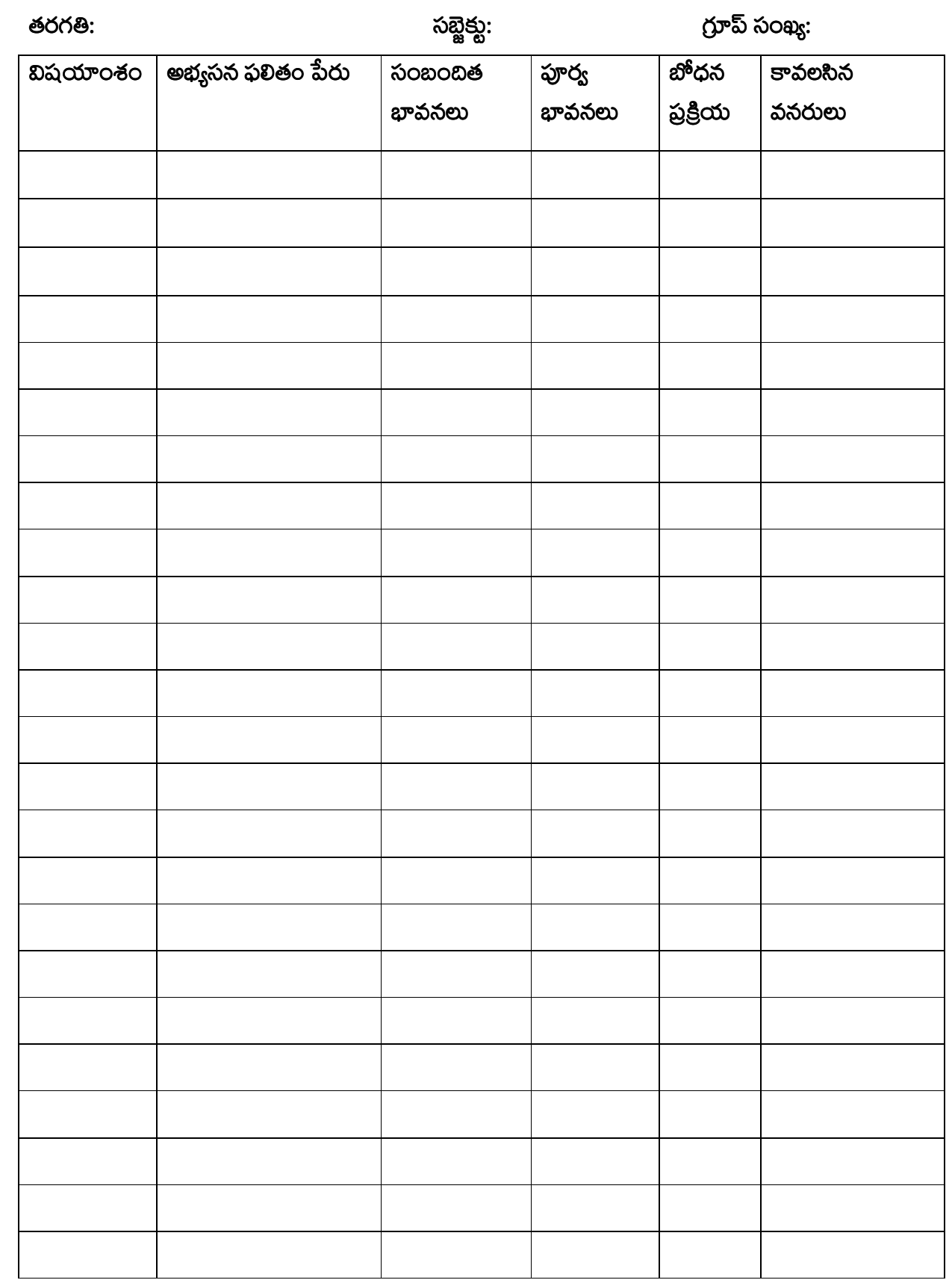

#### Group exercises -4

**అంశము:-** ఆంగ్లంలో అభ్యసన ఫలితాలను సాధించడానికి ఎంచుకున్న భోదన పద్ధతులు

లక్ష్యాలు:- ఒక పదంలో దాగి ఉన్న పదాలు (Hiding Words in a word)

**గ్రూపు పరిమాణం:-** ప్రతి గ్రూపులో ఆరు నుండి ఎనిమిది మంది సభ్యులు కలిగి ఉండాలి.

కావాల్నిన సమయం:- 15 నిమిషాలు

**అవసరమైన నా సామాగ్రి:–** చార్ట్స్ , ఫీడ్బ్యాక్ ఫామ్ లేదా సెల్ప్ ఎవల్యూషన్ సీట్.

#### నిర్వహించే పద్ధతి:–

Group Excursive చేసేటప్పుడు టైనర్ ఈ క్రింబి అంశాలను పలిగణలోకి తీసుకోవాలి మలియు గ్రూప్ సభ్యులకు ඞ෧෨෬෨.

- 1. ప్రతి గ్రూప్ ను సాధ్యమైనంత దూరంగా కూర్చోబెట్టాలి.
- 2. అనుకున్న లక్ష్యాలు సాధించుటకు గ్రూపు సభ్యుల మధ్య సమన్యయం ఎంత ముఖ్యమో వివరించాలి.
- 3. గ్రూఫు లోని ప్రతి సభ్యుడు తన వంతు సహకారం తప్పనిసరిగా అందించాలి.
- 4. గ్రూప్ లోని తోటి సభ్యుల సలహాలను సూచనలను సహృదయంతో స్వీకలంచే విధంగా వాలని మోటివేట్ చేయాలి.
- 5. ప్రతి గ్రూఫు ఇచ్చిన ఆంగ్ల పదము నుండి ఏర్పడే కొన్ని ఆంగ్ల పదాలను గుర్తించి ప్రదర్శించాలి.

#### ఉదహరణ: STRAIN అనే ఆంగ్ల పదాన్ని పలిశీలిద్దాం!

#### బీనిని ఒక చార్తు ను 6 ముక్కలుగా కత్తిరించి ప్రతి ముక్క పై ఆంగ్ల పదాలను రాసి స్పెరల్లగా చేసి చేయవచ్చు.

మొదటి పదం (S) ముసివేయగా ఏర్పడే పదం ----------TRAIN

మొదటి రెండు పదాలు (ST) ముసివేయగా ఏర్పడే పదం ––––––––––RAIN

మొదటి నాలుగు (STRA) ముసివేయగా ఏర్పడే పదం ----------IN

- 6. మిగతా బృంద సభ్యులు feed back ఇవ్వాలి వారు సూచించిన సలహాలను సూచనలను సహృదయంతో స్వీకలించలి.
- 7. group exercise పూర్తయిన తర్వాత trainer తాను గమనించిన అంశాలు వారి అనుభవాలను చర్చించేటప్పుడు టైనర్ సభ్యుల ప్రవర్తన పై అడిగే ప్రశ్నలు తగు తగు జాగ్రత్తగలు తీసుకోవాలి.

#### గమనించవలసిన అంశాలు:-

- 1. గ్రూప్ లో సహకారాన్ని ఎవరు ఎక్కువగా అందిస్తున్నారు.
- 2. ర్రూప్ లో సహకారాన్ని ఎవరు తక్కువ అందిస్తున్నారు.
- **3.** ప్రాజెక్టు పనులు Textbook ఆధారంగా సాంతంగా గుర్తించారా? లేదా లభించిన ఇతర వనరుల నుండి సేకరించరా?

#### Group exercises  $-5$

**అంశము:-** పలిసరాల విజ్ఞానంలో అభ్యసన ఫలితాలను సాధించడానికి ఎంచుకున్న భోదన పద్ధతులు

లక్ష్యాలు:– 1. తరగతి వారీగా పలసరాల విజ్ఞానం భోటించాడనికి ఎంచుకున్న భోదన పద్ధతులను గుర్తించడం

2. గుర్తించిన అభ్యసన ఫలితాలను ఏ పద్ధతిలో భోబిస్తారో భోదన పద్ధతులను గుర్తించి ప్రదర్శించుట

**గ్రూపు పలిమాణం:-** ప్రతి గ్రూపులో ఆరు నుండి ఎనిమిబి మంబి సభ్యులు కలిగి ఉండాలి.

**కావాల్సిన సమయం:-** 60 నిమిషాలు

#### అవసరమైన నా సామాగ్రి:-

- టెక్స్ట్ బుక్స్ నోట్ బుక్స్ వర్<sub>గి</sub> షీట్స్ .  $1.$
- 2. చార్ట్స్, ఫీడ్బ్యాక్ ఫామ్ లేదా సెల్స్ ఎవల్యూషన్ సీట్.

#### నిర్వహించే పద్ధతి:–

Group Excursive చేసేటప్పుడు ఒక టైనర్గా ఈ క్రింది అంశాలను పలిగణలోకి తీసుకోవాలి మలియు గ్రూప్ సభ్యులకు వివలించాలి.

- 1. ప్రతి గ్రూప్ ను సాధ్యమైనంత దూరంగా కూర్చోబెట్టాలి.
- 2. అనుకున్న లక్ష్యాలు సాధించుటకు గ్రూపు సభ్యుల మధ్య సమన్యయం ఎంత ముఖ్యమో వివరించాలి.
- 3. గ్రూఫు లోని ప్రతి సభ్యుడు తన వంతు సహకారం తప్పనిసరిగా అందించాలి.
- 4. గ్రూప్ లోని తోటి సభ్యుల సలహాలను సూచనలను సహృదయంతో స్వీకలంచే విధంగా వాలని మోటివేట్ చేయాలి.
- 5. ప్రతి గ్రూపులో ఒక్కొక్క తరగతికి కేటాయించిన తెలుగు భాష లోని అభ్యసన ఫలితాలను గుర్తించి ప్రదర్శించాలి.
- 6. మిగతా బృంద సభ్యులు feed back ఇవ్వాలి వారు సూచించిన సలహాలను సూచనలను సహృదయంతో స్వీకరించలి.
- 7. group exercise ఫూర్తయిన తర్వాత trainer తాను గమనించిన అంశాలు వారి అనుభవాలను చర్చించేటప్పుడు టైనర్ సభ్యుల ప్రవర్తన పై అడిగే ప్రశ్నలు తగు తగు జాగ్రత్తగలు తీసుకోవాలి.

#### గమనించవలసిన అంశాలు:-

- 1. గ్రూప్ లో సహకారాన్ని ఎవరు ఎక్కువగా అందిస్తున్నారు.
- 2. గ్రూప్ లో సహకారాన్ని ఎవరు తక్కువ అందిస్తున్నారు.
- **3.** ప్రాజెక్టు పనులు Textbook ఆధారంగా సాంతంగా గుర్తించారా? లేదా లభించిన ఇతర వనరుల నుండి సేకలించరా?

### LOC-MATHS

### **Group exercise-5**

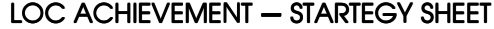

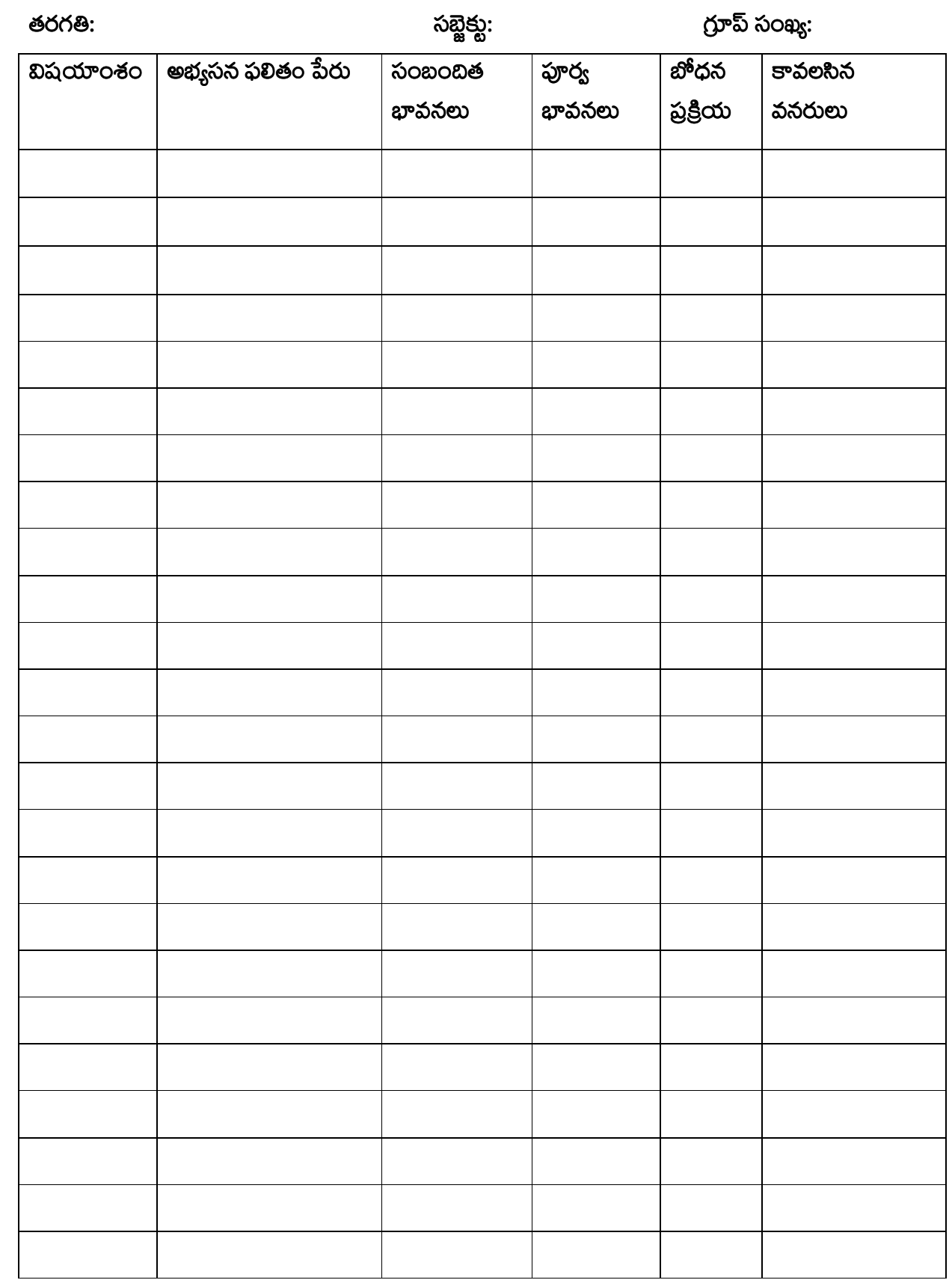

#### **Group exercises -6**

**అంశము:-** నిరంతర సమగ్ర మూల్యాంకన సాధనాలు

- **లక్ష్యాలు:–** 1. తరగతి వారీగా అన్ని సబ్జెక్ట్ లలో ఉన్న ప్రాజెక్ట్ పనులను గుర్తించుట.
	- 2. గుర్తించిన అభ్యసన ఫలితాలను చర్చించి ప్రదర్శించి ఒక నివేదిక తయారు చేయుట.

**గ్రూప్ పలిమాణం:-** ప్రతి గ్రూఫులో ఆరు నుండి ఎనిమిది మంది సభ్యులు కలిగి ఉండాలి.

కావాల్సిన సమయం:- 60 నిమిషాలు

#### అవసరమైన నా సామాగ్రి:–

- 1. టెక్స్ట్ బుక్స్ నోట్ బుక్స్ వర్్ షీట్స్
- 2. చార్డ్, ఫీడ్బ్యాక్ ఫామ్ లేదా సెల్స్ ఎవల్యూషన్ సీట్.

#### నిర్వహించే పద్దతి:–

Group Excursive చేసేటప్పుడు ఒక టైనర్గా ఈ క్రింది అంశాలను పలిగణలోకి తీసుకోవాలి మలియు గ్రూప్ సభ్యులకు వివలించాలి.

- 1. ప్రతి గ్రూప్ ను సాధ్యమైనంత దూరంగా కూర్చోబెట్టాలి.
- 2. అనుకున్న లక్ష్యాలు సాధించుటకు గ్రూఫు సభ్యుల మధ్య సమన్యయం ఎంత ముఖ్యమో వివలించాలి.
- 3. గ్రూఫు లోని ప్రతి సభ్యుడు తన వంతు సహకారం తప్పనిసరిగా అందించాలి.
- 4. గ్రూప్ లోని తోటి సభ్యుల సలహాలను సూచనలను సహృదయంతో స్వీకలంచే విధంగా వాలని మోటివేట్ చేయాలి.
- 5. ప్రతి గ్రూఫులో ఒక్కొక్క తరగతికి కేటాయించిన తెలుగు భాష లోని అభ్యసన ఫలితాలను గుర్తించి ప్రదర్శించాలి.
- 6. మిగతా బృంద సభ్యులు feed back ఇవ్వాలి వారు సూచించిన సలహాలను సూచనలను సహృదయంతో స్వీకలించలి.
- 7. Group Eexercise పూర్తయిన తర్వాత trainer తాను గమనించిన అంశాలు వారి అనుభవాలను చర్చించేటప్పుడు టైనర్ సభ్యుల ప్రవర్తన పై అడిగే ప్రశ్నలు తగు తగు జాగ్రత్తగలు తీసుకోవాలి.

#### గమనించవలసిన అంశాలు:–

- 1. ్రూప్ లో సహకారాన్ని ఎవరు ఎక్కువగా అందిస్తున్నారు.
- 2. గ్రూప్ లో సహకారాన్ని ఎవరు తక్కువ అందిస్తున్నారు.
- 3. ప్రాజెక్టు పనులు Textbook ఆధారంగా సాంతంగా గుర్తించారా? లేదా లభించిన ఇతర వనరుల నుండి సేకలించరా?

**CCE-PROJECT WORKS** 

Group exercise-6

## PROJECT WORK SHEET

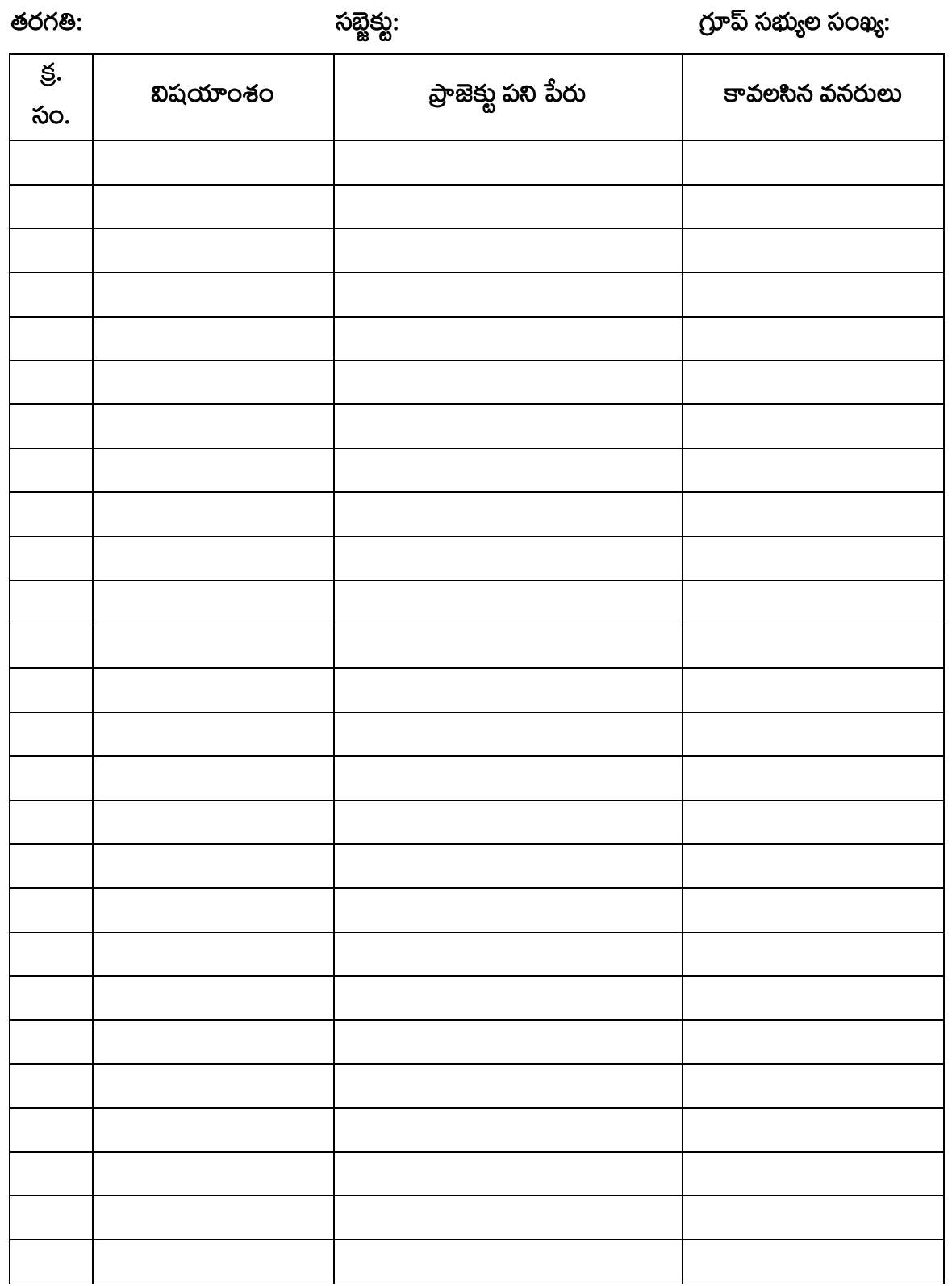

#### **GROUP DISCUSSION-1**

**ఉద్దేశ్యం:-** బోధన స్తంభాలపై శిక్షణార్శల అభిప్రాయాలను తెలుసుకోవడం కోసం వాల మధ్య చర్చ

నిర్వహించడం. వాలికీ తగిన feedback ఇవ్వడం.

**గ్రూప్ పలిమాణం:-** ప్రతి గ్రూప్ 8 నుండి 10 మంది సభ్యులు కలిగి ఉండాలి.

కావలసిన సమయం:- సుమారుగా 45 నిమిషాలు

#### నిర్వహించే పద్ధతి:–

- $\triangleright$  Group Discussionనిర్వహించేటప్పుడు ఒక టైనర్ గా కింబి అంశాలను పలిగణంలోకి తీసుకోవాలి.
- ≻ చర్చ సోఫానాలు:
	- ప్రతి గ్రూఫును సాధ్యమైనంత దూరంగా కుర్చోబెట్టాలి.
	- గ్రూప్ సభ్యులను చర్చ జరుఫుకొనే విధంగా వృత్తకారంలో కూర్చోబెట్తాలి.
	- ముందుగా గ్రూఫు సభ్యుల మధ్య పలచయ కార్యక్రమం నిర్వహించాలి.
	- చర్చ జరుపుటకు ముఖ్య ఉద్దేశ్యమును తెలియజేయండి.
	- చర్చ సమయమును బృంద సభ్యులకు తెలియజేయండి. చర్చ సమయమును ఖచ్చితముగా పాటించాలి.
	- -చర్చ జరుపబోయే అంశమును దానిపై ఒక ఉన్నత శ్రేణి (High Order) ప్రశ్నను బృంద సభ్యుల ముందు ఉంచండి.
	- చర్చను ప్రారంజంచండి. చర్చను మలంత అర్ధవంతంగా జరపడానికి మలయు చర్చ ముందుకు సాగడానికి మధ్యలో అవసరమైతే కొన్ని tactical ప్రశ్నలు అడుగుతూ బృంద సభ్యులకు సహాయపడాలి.
	- గ్రూప్ సభ్యులలో ఎవరైనా సరిగ్గా భాగస్వామ్యం కాకపాతే గుర్తించి వారిని కూడా భాగస్యాములు అయ్యే విధంగా చూడాలి.
	- టైనర్ కేంద్ర జందువుగా (Centre of attention) ఉండకుండా ఒక ఫెసిలిటేటర్ గా మాత్రమే ఉండాలి. ఇబి బృంద చర్చలో పాటించవలసిన అతిముఖ్యమైన అంశం.
	- టైనర్ తన body లాంగ్వేజ్ మలయు ప్రవర్తన అందలికి ఆమోదయోగ్యంగా ఉండేలా చూసుకోవాలి.
	- చర్చలో ప్రతి సభ్యుడు చెప్పిన ముఖ్యమైన అంశాలను లికార్డ్ చేసుకోవాలి.
- $\triangleright$  Group Discussionహర్తయిన తరువాత టైనర్ తను గమనించిన రికార్డు చేసుకున్న అంశాలను బృంద సభ్యులకు వివలించాలి. చర్చ యొక్క మొత్తం సారాంశాన్ని తెలియజేయాలి.
- $\blacktriangleright$  చర్చలో పాల్తొన్న ప్రతి సభ్యునికి ధ్యన్యవాదాలు తెలియజేయండి.

#### **GROUP DISCUSSION-2**

ఉద్దేశ్యం:- యోగ మరియు ఆటలు ఆరోగ్యం పై ఎలా ప్రభావం చూపుతుంది శిక్షనార్శల అభిప్రాయాలను తెలుసుకోవడం కోసం వాలి మధ్య చర్చ నిర్వహించడం. వాలికీ తగిన feedback ఇవ్వడం.

**గ్రూప్ పలిమాణం:-** ప్రతి గ్రూప్ 8 నుండి 10 మంది సభ్యులు కలిగి ఉండాలి.

కావలసిన సమయం:- సుమారుగా 45 నిమిషాలు

### నిర్వహించే పద్ధతి:–

- $\triangleright$  Group Discussionనిర్వహించేటప్పుడు ఒక టైనర్ గా కింబి అంశాలను పలిగణంలోకి తీసుకోవాలి.
- $\triangleright$  చర్చ సోఫానాలు:
	- ప్రతి గ్రూఫును సాధ్యమైనంత దూరంగా కుర్చోబెట్టాలి.
	- గ్రూప్ సభ్యులను చర్చ జరుఫుకొనే విధంగా వృత్తకారంలో కూర్చోబెట్తాలి.
	- ముందుగా గ్రూఫు సభ్యుల మధ్య పలచయ కార్యక్రమం నిర్వహించాలి.
	- చర్చ జరుపుటకు ముఖ్య ఉద్దేశ్యమును తెలియజేయండి.
	- చర్చ సమయమును బృంద సభ్యులకు తెలియజేయండి. చర్చ సమయమును ఖచ్చితముగా పాటించాలి.
	- -చర్చ జరుపబోయే అంశమును దానిపై ఒక ఉన్నత శ్రేణి (High Order) ప్రశ్నను బృంద సభ్యుల ముందు ఉంచండి.
	- చర్చను ప్రారంజంచండి. చర్చను మలంత అర్ధవంతంగా జరపడానికి మలయు చర్చ ముందుకు సాగడానికి మధ్యలో అవసరమైతే కొన్ని tactical ప్రశ్నలు అడుగుతూ బృంద సభ్యులకు సహాయపడాలి.
	- గ్రూప్ సభ్యులలో ఎవరైనా సరిగ్గా భాగస్వామ్యం కాకపాతే గుర్తించి వారిని కూడా భాగస్యాములు అయ్యే విధంగా చూడాలి.
	- టైనర్ కేంద్ర జందువుగా (Centre of attention) ఉండకుండా ఒక ఫెసిలిటేటర్ గా మాత్రమే ఉండాలి. ఇబి బృంద చర్చలో పాటించవలసిన అతిముఖ్యమైన అంశం.
	- టైనర్ తన body లాంగ్వేజ్ మలయు ప్రవర్తన అందలికి ఆమోదయోగ్యంగా ఉండేలా చూసుకోవాలి.
	- చర్చలో ప్రతి సభ్యుడు చెప్పిన ముఖ్యమైన అంశాలను లికార్డ్ చేసుకోవాలి.
- $\triangleright$  Group Discussion పూర్తయిన తరువాత టైనర్ తను గమనించిన రికార్డు చేసుకున్న అంశాలను బృంద సభ్యులకు వివలించాలి. చర్చ యొక్క మొత్తం సారాంశాన్ని తెలియజేయాలి.
- $\blacktriangleright$  చర్చలో పాల్తొన్న ప్రతి సభ్యునికి ధ్యన్యవాదాలు తెలియజేయండి.

#### **GROUP DISCUSSION-3**

**ఉద్దేశ్యం:–**మన పా**ర**శాలలో మనం నిర్వహిస్తున్న బాలల సంఘాలు శిక్షణార్శల అభిప్రాయాలను తెలుసుకోవడం కోసం వాలి మధ్య చర్చ

నిర్వహించడం. వాలికీ తగిన feedback ఇవ్వడం.

**గ్రూప్ పలిమాణం:-** ప్రతి గ్రూప్ 8 నుండి 10 మంది సభ్యులు కలిగి ఉండాలి.

**కావలసిన సమయం:-** సుమారుగా 45 నిమిషాలు

#### నిర్వహించే పద్ధతి:−

- $\triangleright$  Group Discussionనిర్వహించేటప్పుడు ఒక టైనర్ గా కింది అంశాలను పలిగణంలోకి తీసుకోవాలి.
- ➤ చర్చ సాశిఫానాలు:
	- ప్రతి గ్రూఫును సాధ్యమైనంత దూరంగా కుర్చోబెట్తాలి.
	- గ్రూప్ సభ్యులను చర్చ జరుపుకొనే విధంగా వృత్తకారంలో కూర్చోబెట్తాలి.
	- ముందుగా గ్రూఫు సభ్యుల మధ్య పలచయ కార్యక్రమం నిర్వహించాలి.
	- చర్చ జరుపుటకు ముఖ్య ఉద్దేశ్యమును తెలియజేయండి.
	- చర్చ సమయమును బృంద సభ్యులకు తెలియజేయండి. చర్చ సమయమును ఖచ్చితముగా పాటించాలి.
	- చర్చ జరుపబోయే అంశమును దానిపై ఒక ఉన్నత శ్రేణి (High Order) ప్రశ్నను బృంద సభ్యుల ముందు ఉంచండి.
	- చర్చను ప్రారంజంచండి. చర్చను మలింత అర్ధవంతంగా జరపడానికి మలియు చర్చ ముందుకు సాగడానికి మధ్యలో అవసరమైతే కొన్ని tactical ప్రశ్నలు అడుగుతూ బృంద సభ్యులకు సహాయపడాలి.
	- గ్రూప్ సభ్యులలో ఎవరైనా సరిగ్గా భాగస్యామ్యం కాకపాాతే గుర్తించి వారిని కూడా భాగస్యాములు అయ్యే విధంగా చూడాలి.
	- టైనర్ కేంద్ర జందువుగా (Centre of attention) ఉండకుండా ఒక ఫెసిలిటేటర్ గా మాత్రమే ఉండాలి. ఇబి బృంద చర్చలో పాటించవలసిన అతిముఖ్యమైన అంశం.
	- టైనర్ తన body లాంగ్వేజ్ మలియు ప్రవర్తన అందలికి ఆమోదయోగ్యంగా ఉండేలా చూసుకోవాలి.
	- చర్చలో ప్రతి సభ్యుడు చెప్పిన ముఖ్యమైన అంశాలను రికార్డ్ చేసుకోవాలి.
- $\triangleright$  Group Discussionహర్హయిన తరువాత టైనర్ తను గమనించిన లికార్డు చేసుకున్న అంశాలను బృంద సభ్యులకు వివరించాలి. చర్చ యొక్క మొత్తం సారాంశాన్ని తెలియజేయాలి.
- $\triangleright$  చర్చలో పాల్తొన్న ప్రతి సభ్యునికి ధ్యన్యవాదాలు తెలియజేయండి.

### **Ice Break Activity**

#### విస్తృత శిక్షణా కార్యక్రమం (ITP)

#### **Simple Test**

#### సూచనలు:

- 1. ఇందులో మొత్తం 21 ప్రశ్నలు ఇవ్వబడినవి.
- 2. కేవలం 3 నిమిషాల సమయము మాత్రమే కేటాయించబడినది.
- 3. ప్రశ్నలన్ని క్షుణ్ణంగా చదివిన తరువాత సమాధానాలు ఇవ్వండి.
- 1. మీ ఫూల్తి పేరును ప్రశ్నకు ఎడమవైపున రాయండి.
- 2. పైకి లేచి ప్రక్కన ఉన్న వాలికీ ఎడమ చేతితో కరచాలనం(shakehand)చేయండి.
- 3. రెండు చేతులు నడుము పై ఉంచి కుడివైపు నుండి ఎడమ వైపునకు రెండు సార్లు తిరగండి.
- 4. భాష+ఉపాధ్యాయుడు =
- 5. మిరపకాయ కొలితే ఏమవుతుంది?
- 6. తెలుగు వర్ణమాలలో"ఊ" అక్షరమునకు 5 కలుపగా వచ్చే అక్షరము ఏది?
- 7. "!" ఈ గుర్మకు అర్ధం ఏమిటి?
- 8. మన దేశ ప్రధమ పౌరుడు ఎవరు?
- $9.12+23+22+01+10=-$ -------------
- 10. మీరు ఉద్యోగములో చేలిన ప్రథమ నియామకపు తేబి.
- 11. మీరు బోభించేటప్పుడు ఎక్కువగా ఉపయోగించే బోధనా పద్ధతి ఏబి?
- 12. మీ రెండు చేతులు ఒకసాలి పైకి లేపి బించండి.
- 13. మన రాష్టంలో సముద్ర తీర ప్రాంతాలు ఎన్ని ఉన్నాయి?
- 14. ఐదు హల్లులను వాస్తవ రూపంలో (వర్ణమాల ఆధారం కాకుండా) రాయండి.
- 15. సీత వద్ద 15 జమ పండ్లు ఉన్నాయి. తను తన 7 గురు కుటుంబ సభ్యులకు పంచగా ఒక్కొక్కలికి ఎన్ని వస్తాయి?
- 16. ఆయుధంలేని పాారాటమేమిటి?
- 17. వైద్యులు ఆపరేషన్ చేస్తున్నప్పడు ముఖానికి గుడ్డ ఎందుకు కట్టుకుంటారు?
- 18. సెల్ నెంబర్ రాయండి.
- 19. నీ సెల్ నెంబర్ అంకెల మొత్తం ఎంత?
- 20. అన్నీప్రశ్నలుచదివినతరువాతకేవలంమొదటిప్రశ్నకుమాత్రమేసమాధానం రాయండి.

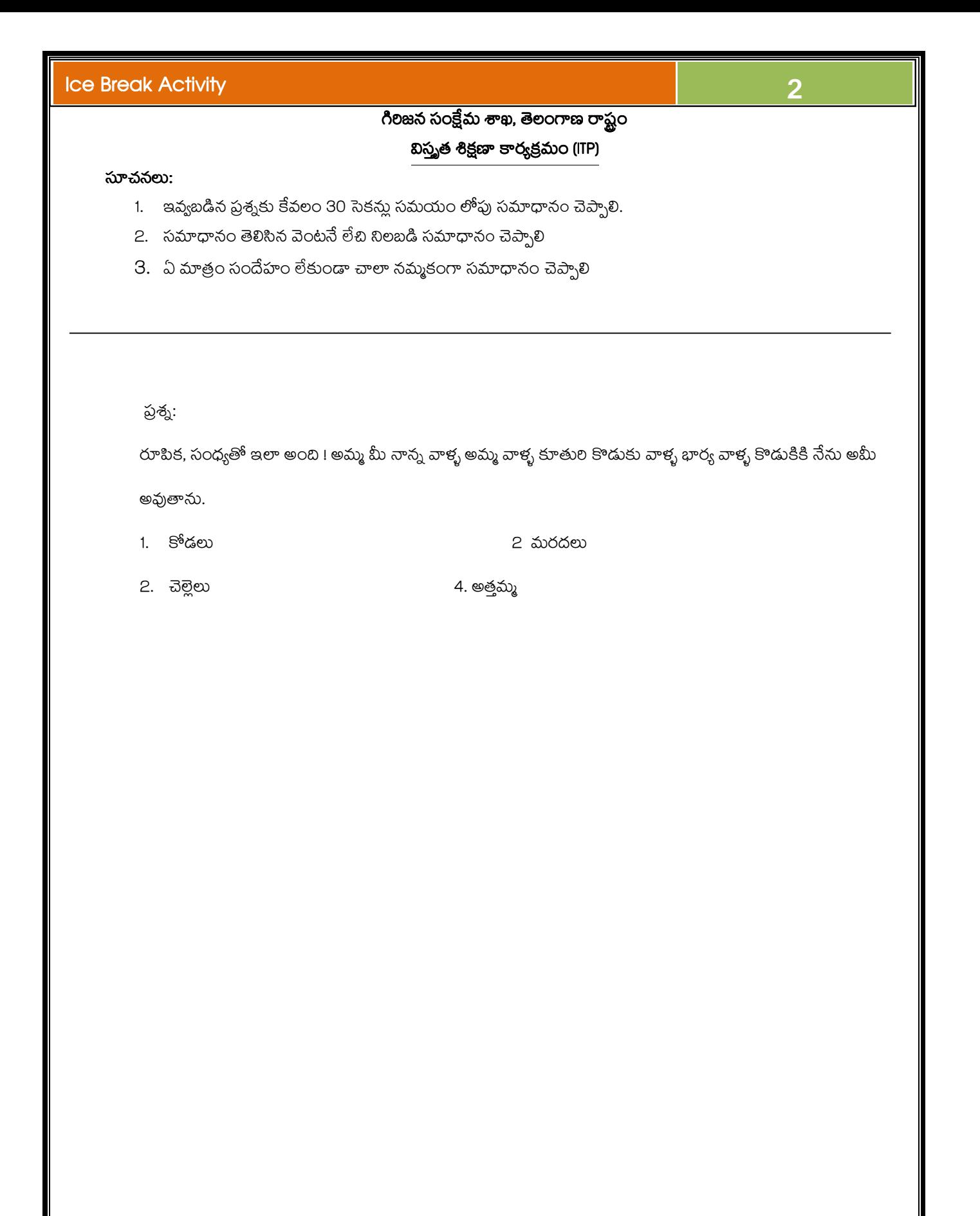

### **Ice Break Activity**

# గిలిజన సంక్షేమ శాఖ, తెలంగాణ రాష్ట్రం

#### బిస్తృత శిక్షణా కార్యక్రమం (ITP)

#### సూచనలు:

- 1. ఆట మొదలు పెట్టినప్పుడు అందరు ఒకే దగ్గర ఉండాలి
- 2. ఆటలో నుండి అవుట్ అయినవాలని పక్కన కొంచం దూరంలో కుర్చోపెట్తాలి దాని వలన ఆడుతున్న వాలకి ఎలాంటి ఇబ్బంది ఉండదు.
- 3. 10 సెకన్లు లోపు సమాధానం చెప్పాలి.
- 4. 10 సెకన్లు లోపు సమయం దాటినట్లయితే ఆటనుండి పక్కకు తప్పుకోవాలి.
	- అందరు వారు ఉన్న వరుస క్రమం లోనే కూర్చోవాలి ముందు ఉన్నవారు ఒకటి అంకె తో ప్రారంభించాలి తరువాత వారు రెండు అంకెను చెప్పాలి ఇలా మూడు, నాలుగు వరకు చెప్పాలి అయితే ఐదవ సానంలో ఉన్న వారు ఐదు అని చెప్పకుండా చప్పట్లు కొట్టాలి మళ్ళి ఆరు నుండి తొబ్మిబి వరకు చెప్పాలి పదవ స్తానంలో ఉన్నవారు చప్పట్లు కొట్టాలి ఇలా మళ్ళి పబిహేనవ స్తానం లో ఉన్నవారు చప్పట్లు కొట్టాలి ఒక వేల ఆ స్తానాలో ఉన్నవారు చప్పట్లు కొట్టకుండా అంకె చెప్పినట్లు అయితే వారు అవుట్ అయినట్లు.

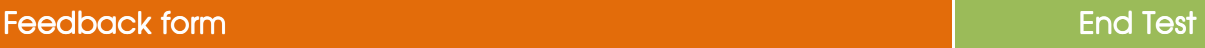

# *TRAINING FEEDBACK FORM*

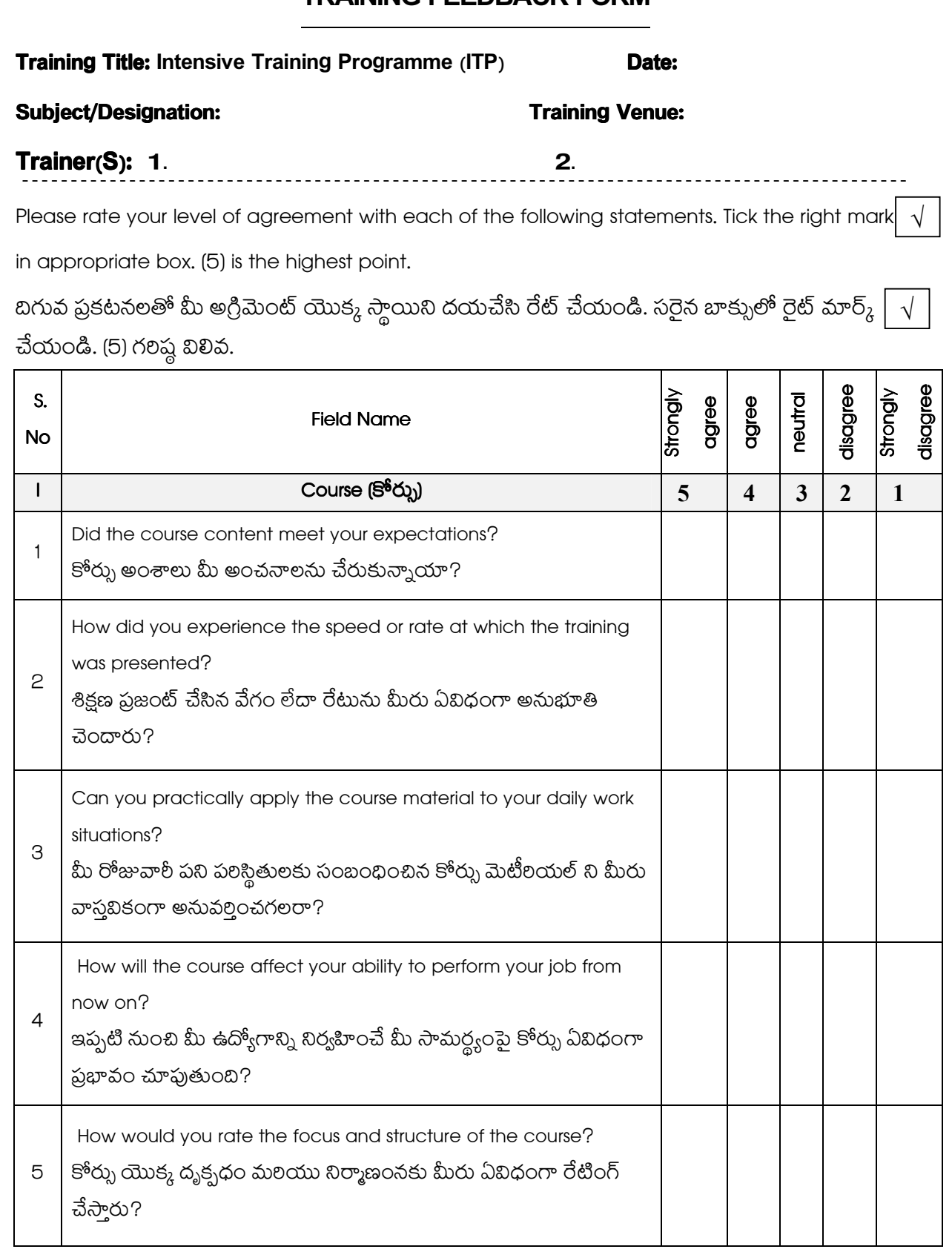

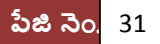

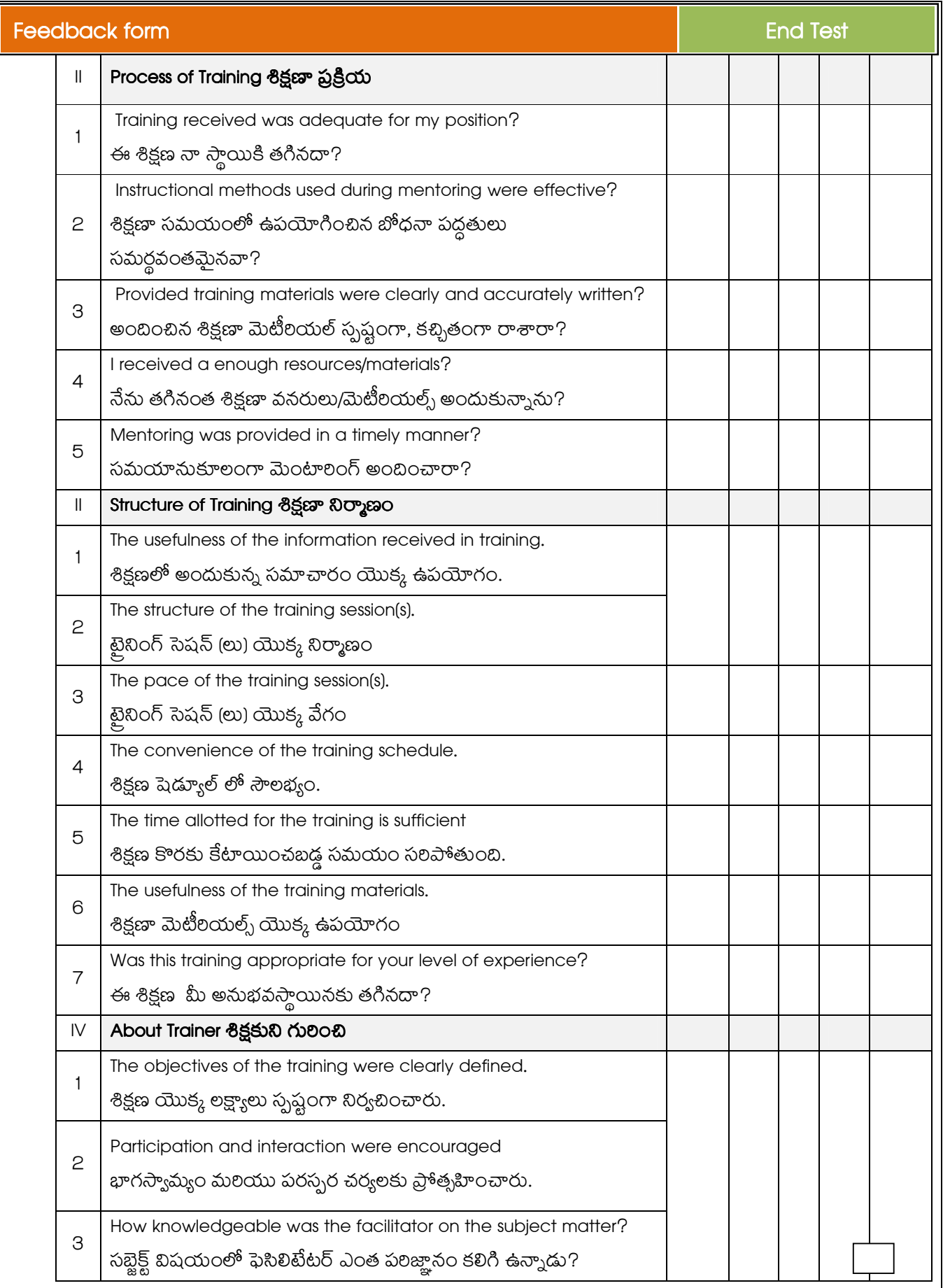

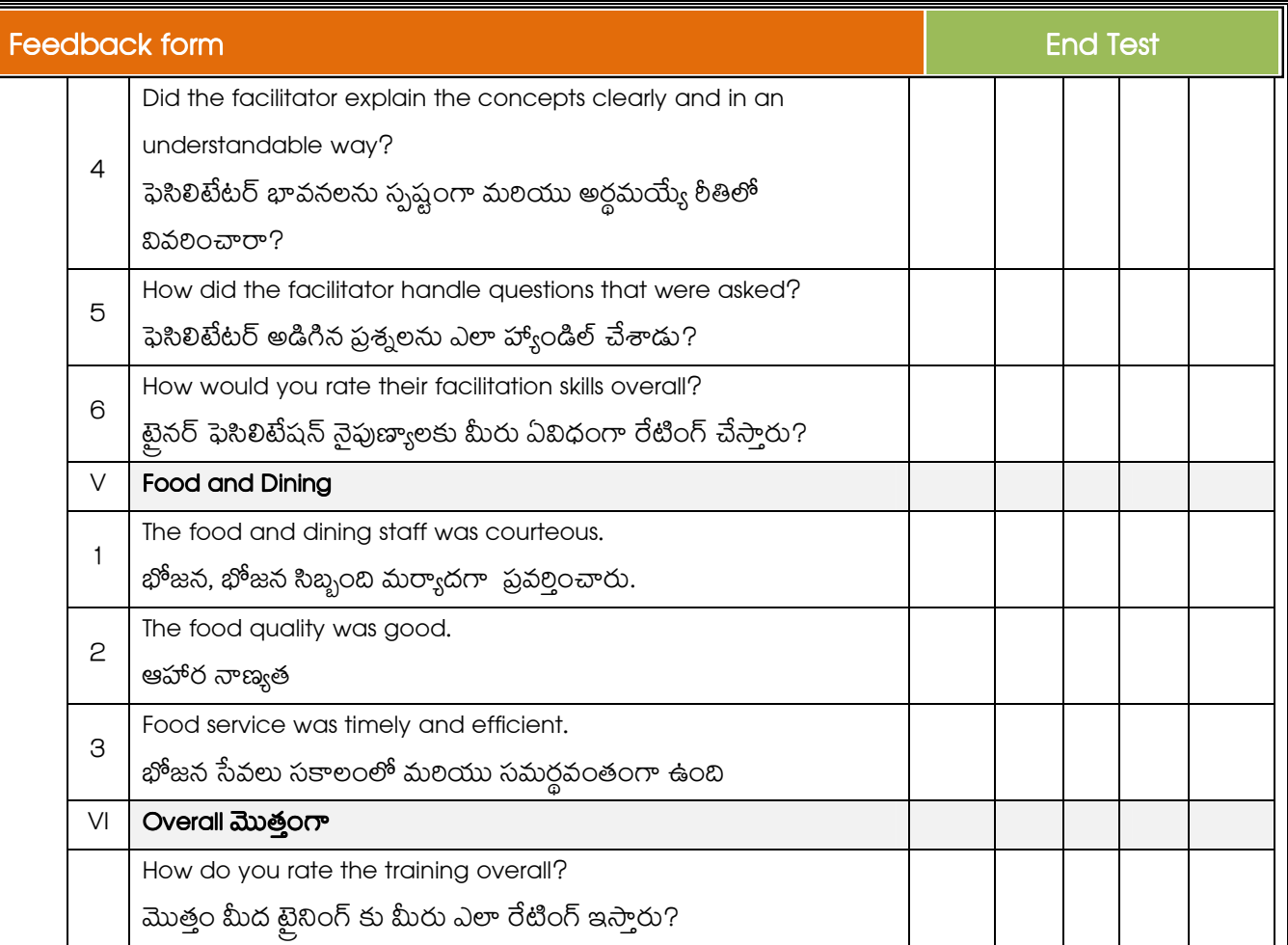

VII. Which session do you like? Why? /మీకు నచ్చిన సెషన్ ఏబి? ఎందుకు?

VIII. Which session do you not like? Why? /మీకు నచ్చని సెషన్ ఏబి? ఎందుకు?

IX. Your suggestions on the training program /శిక్షణా కార్యక్రమం పై మీ సలహాలు:

Signature of the trainee

Name of the trainee:

Contact:

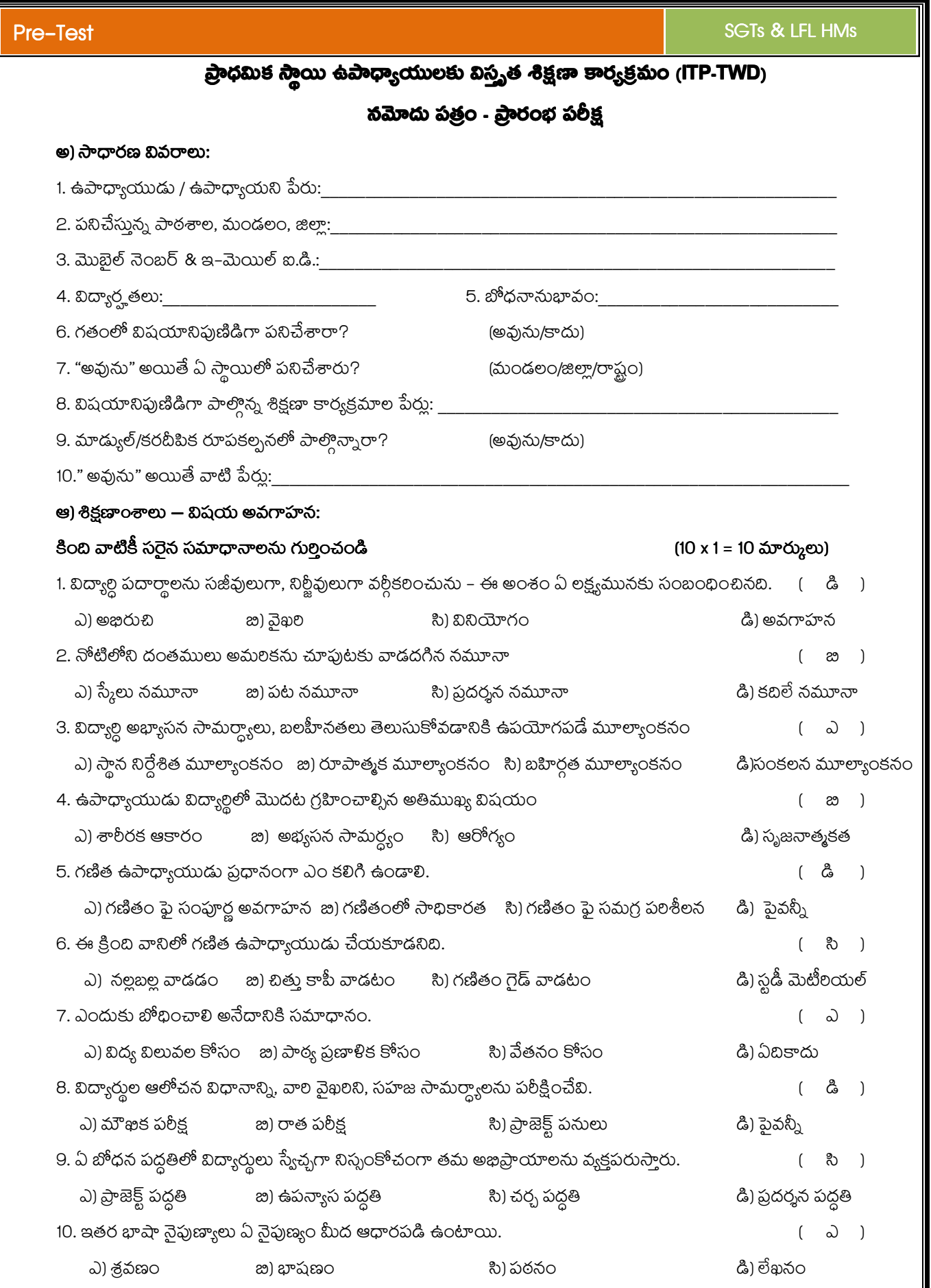

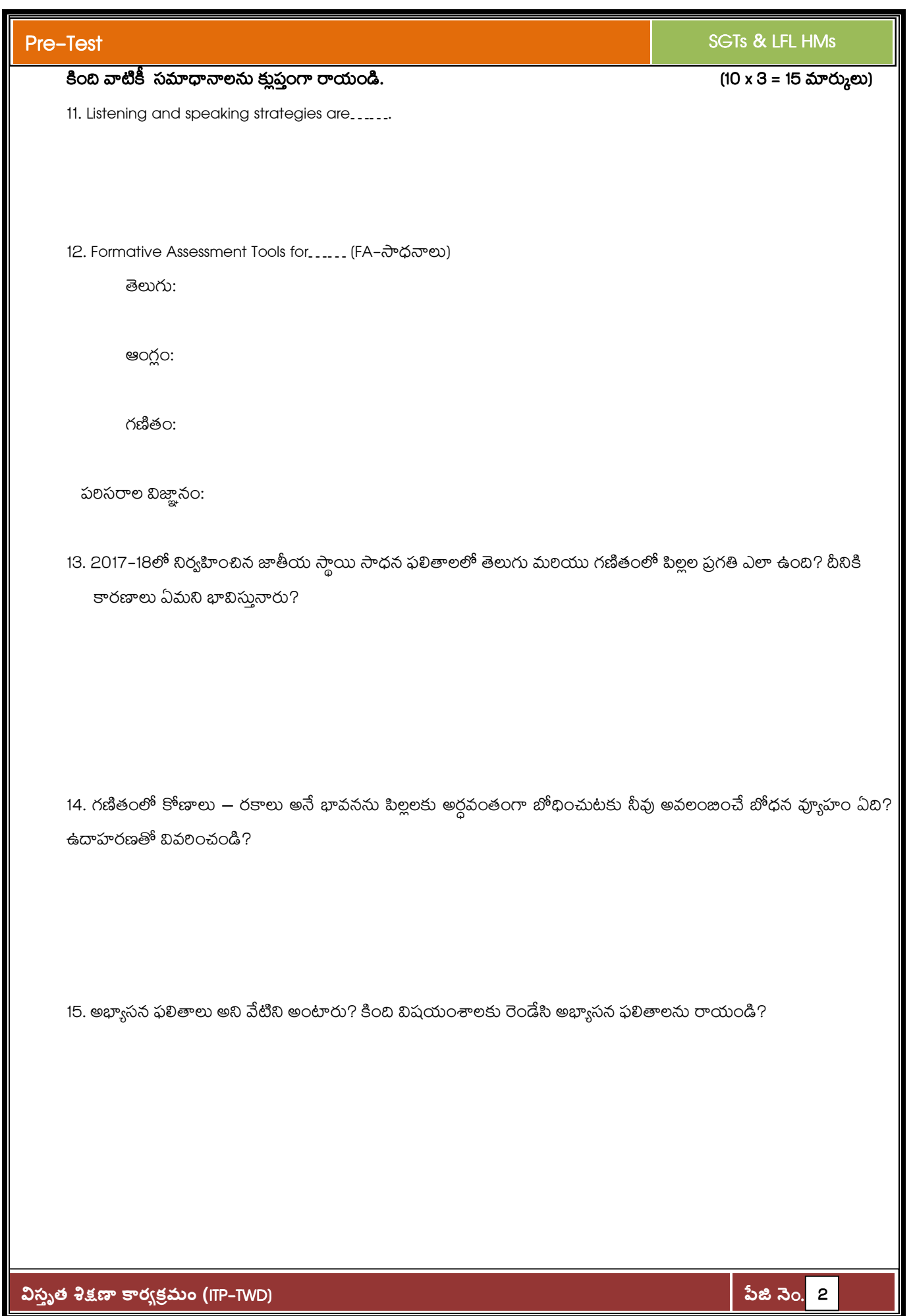

ಈ ಕಿಕ್ಷಣಾನಂತರಂ ಕುವಾಧ್ಯಾಯುಲು ತ್ರಿಂಬಿ ಲಕ್ಷ್ಯಾಲನು ನಾಧಿಂచಗಲುಗುತಾರು.......................

- $\bullet$  ప్రాథమిక స్తాయిలో జాతీయ సాధన సర్వే (NAS) ఫలితాలను వివలించగలుగుతారు.
- $\bullet$  ప్రాథమిక స్తాయిలో విషయాల వారీగా అభ్యాసన ఫలితాలను గుర్తించగలుగుతారు.
- $\bullet$  తెలుగు అభ్యసన ఫలితాల సాధన బోధన ఫ్యూహాలను తయారు చేయగలుగుతారు.
- $\bullet$  పలిసరాల విజ్ఞానం అభ్యసన ఫలితాల సాధన బోధన వ్యూహాలను తయారు చేయగలుగుతారు.
- $\bullet$  గణితం అభ్యసన ఫలితాల సాధన బోధన వ్యూహాలను తయారు చేయగలుగుతారు.
- $\bullet$  ఆంగ్ల అభ్యసన ఫలితాల సాధన బోధన వ్యూహాలను తయారు చేయగలుగుతారు.
- $\bullet$  నిరంతర సమగ్ర మూల్యాంకన సాధనాలను వివలించగలుగుతారు.
- $\bullet$  aree సంఘాల గురించి మరియు వాటి పనితీరును వివరించగలుగుతారు.
- పాఠశాలలో ఆరోగ్యం మరియు పరిశుభ్రత ఆవశ్యకతను వివరిస్తారు.
- పాఠశాలలో నిర్వహిస్తున్న రిజిస్టర్లు మరియు రికార్డుల గురించి వివరిస్తారు.
- $\bullet$  ప్రాథమిక స్తాయిలో బోధన స్తంభాలను గుర్తించగలుగుతారు.
- పాఠశాల యాజమాన్య కమిటీ ఎన్నిక విధానాన్ని , పనితీరును వివలసారు.

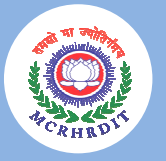

రోడ్ నెం. 25, జూజ్జీహిల్స్, హైద్రాబాద్ – 500033 ఫోన్: +91 40 2354 8487 www.mcrhrdi.gov.in

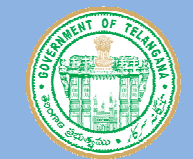

గిలజన సంక్షేమ శాఖ కార్యాలయం, డి.ఎస్.ఎస్.భవన్, మాసాబ్ ట్యాంక్, హైదరాబాద్ మెయిల్: ctwtgs@gmail.com, ఫోన్ నెం: 040-23317126